# Package 'TPP'

May 16, 2025

<span id="page-0-0"></span>Type Package

Title Analyze thermal proteome profiling (TPP) experiments

Version 3.37.0

Author Dorothee Childs, Nils Kurzawa, Holger Franken, Carola Doce, Mikhail Savitski and Wolfgang Huber

Maintainer Dorothee Childs <d.childs@posteo.de>

**Depends**  $R$  ( $>= 3.4$ ), Biobase, dplyr, magrittr, tidyr

Imports biobroom, broom, data.table, doParallel, foreach, futile.logger, ggplot2, grDevices, gridExtra, grid, knitr, limma, MASS, mefa, nls2, openxlsx (>= 2.4.0), parallel, plyr, purrr, RColorBrewer, RCurl, reshape2, rmarkdown, splines, stats, stringr, tibble, utils, VennDiagram, VGAM

Suggests BiocStyle, testthat

Description Analyze thermal proteome profiling (TPP) experiments with varying temperatures (TR) or compound concentrations (CCR).

License Artistic-2.0

VignetteBuilder knitr

biocViews ImmunoOncology, Proteomics, MassSpectrometry

git\_url https://git.bioconductor.org/packages/TPP

git\_branch devel

git\_last\_commit 2c89e67

git\_last\_commit\_date 2025-04-15

Repository Bioconductor 3.22

Date/Publication 2025-05-15

# **Contents**

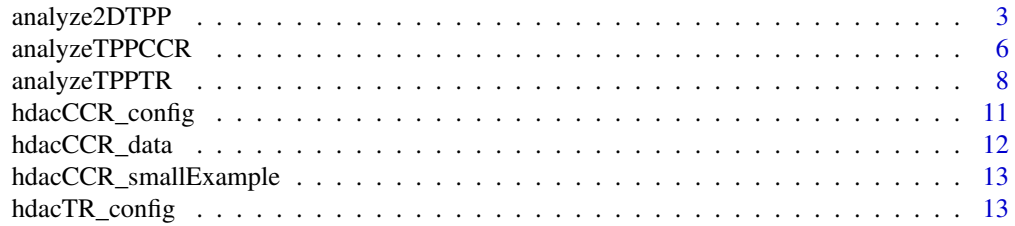

#### 2 Contents

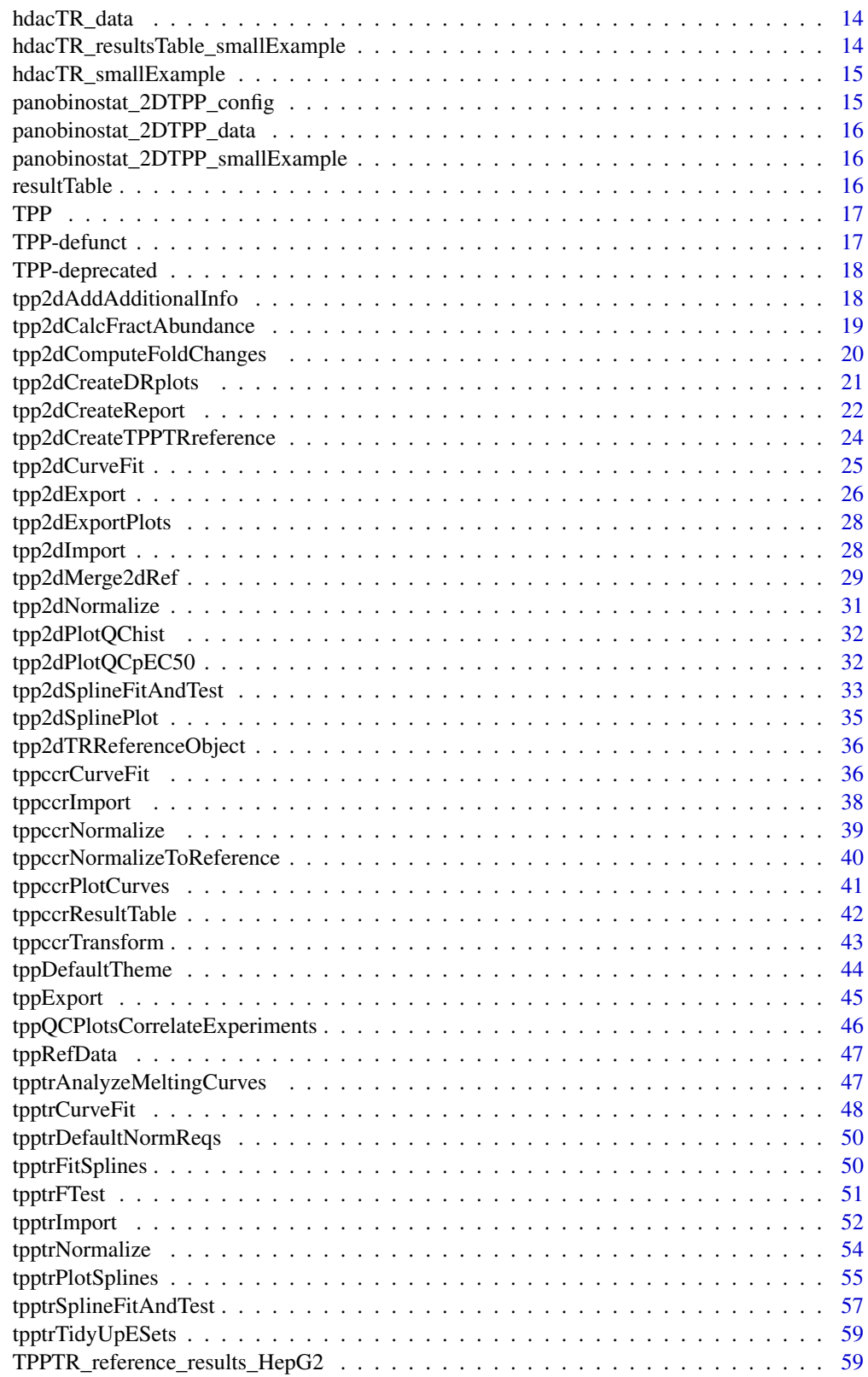

 $\blacksquare$  Index  $\blacksquare$ 

<span id="page-2-0"></span>

#### Description

Performs the whole analysis workflow for 2D-TPP experiment by invoking routines for data import, data processing, fold change computation, median normalization, TPP-CCR curve fitting, plotting and production of the result table.

#### Usage

```
analyze2DTPP(
  configTable,
  data = NULL,resultPath = NULL,
  idVar = "gene_name",
  fcStr = NULL,
  intensityStr = "signal_sum_",
  naStrs = c("NA", "n/d", "NaN", "<NA>"),
  methods = "doseResponse",
  qualColName = "qupm",
  compFc = TRUE,normalize = TRUE,
  addCol = NULL,nCores = 1,
  nonZeroCols = "qssm",
  fcTolerance = 0.1,
  r2Cutoff = 0.8,
  fccutoff = 1.5,
  slopeBounds = c(1, 50),
  fractAbund = FALSE,
  xlsxExport = TRUE,
  plotAll = FALSE,
  plotAllR2 = FALSE,
  plotSingle = FALSE,
  trRef = NULL,
  refFcStr = "norm_rel_fc_",
  addInfo = FALSE,
  createReport = "none",
  paletteName = "Spectral",
  configFile
)
```
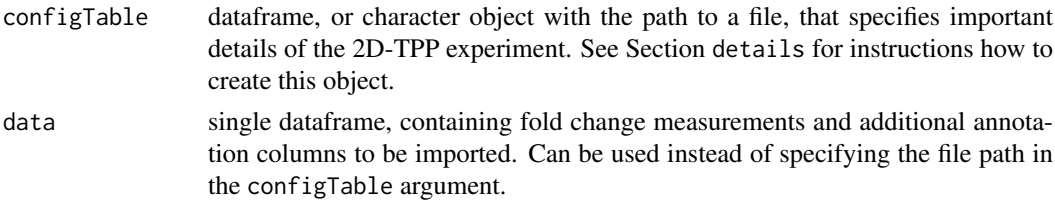

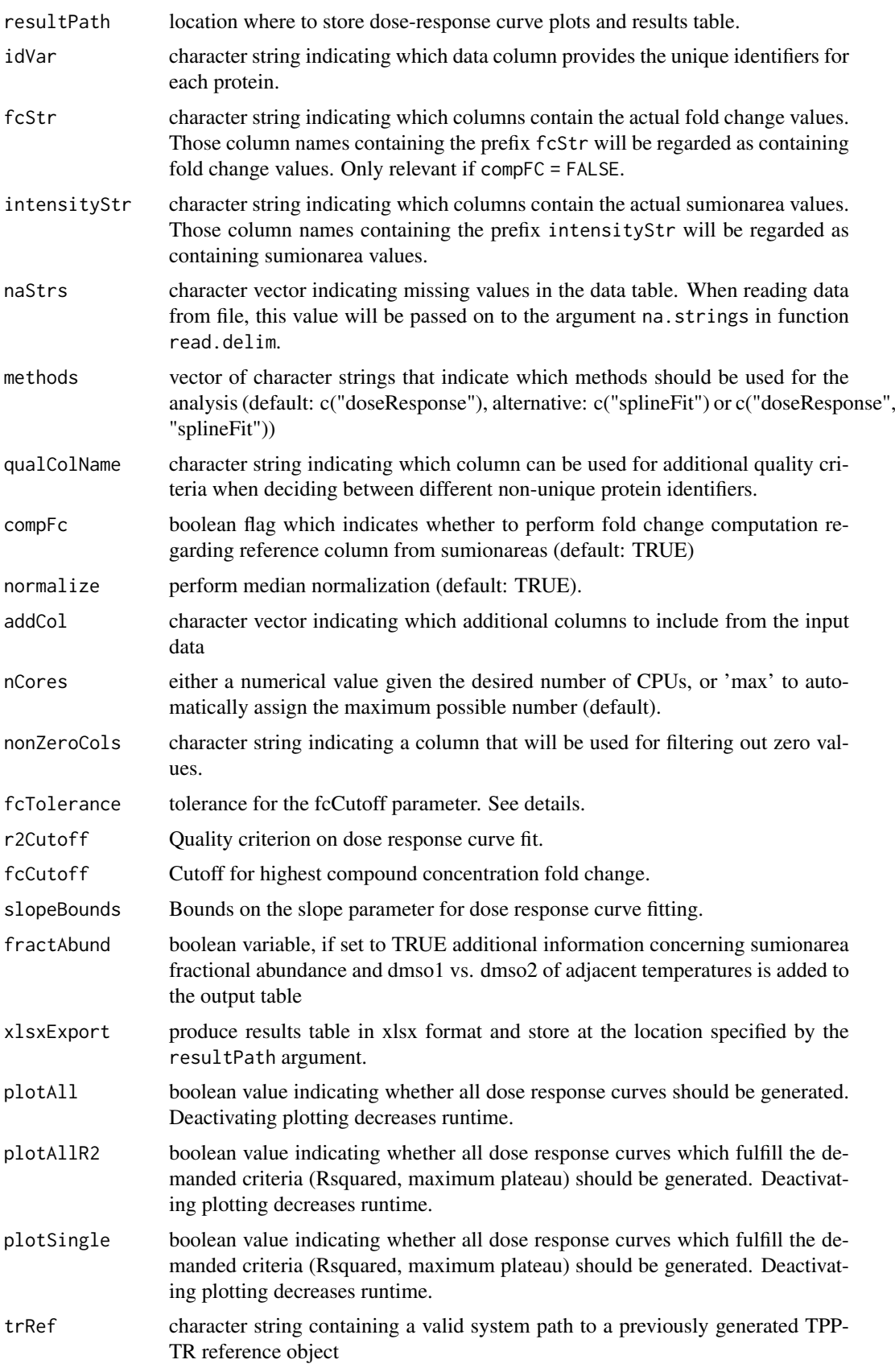

#### <span id="page-4-0"></span>analyze2DTPP 5

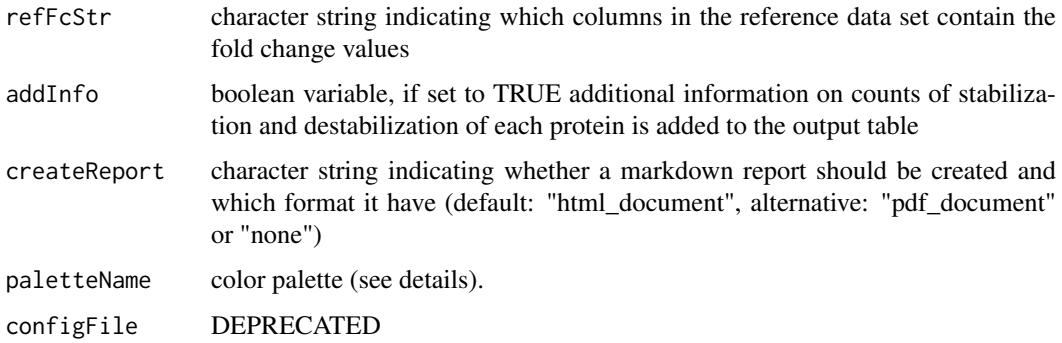

#### Details

Invokes the following steps:

- 1. Import data using the [tpp2dImport](#page-27-1) function.
- 2. Remove zero sumionarea values.
- 3. Compute fold changes from raw data (sumionarea)
- 4. Perform normalization by fold change medians (optional) using the [tpp2dNormalize](#page-30-1) function. To perform normalization, set argument normalize=TRUE.

paletteName specifies the color palette to be used by the [brewer.pal](#page-0-0) function from the RColorBrewer package to assign a separate color to each concentration.

#### Value

A data frame in which the model results (slopes and pEC50 values) are stored row-wise for each protein and administered temperatures.

# References

Becher, I., Werner, T., Doce, C., Zaal, E. A., Berkers, C. R., T"ogel, I., Salzer, E., Bantscheff, M., Savitski, M. M. (2016) Thermal profiling reveals phenylalanine hydroxylase as an off-target of panobinostat. Nature Chemical Biology, 12(11), 908-910.

#### Examples

```
data(panobinostat_2DTPP_smallExample)
config_tpp2d <- panobinostat_2DTPP_config
data_tpp2d <- panobinostat_2DTPP_data
tpp2dResults <- analyze2DTPP(configTable = config_tpp2d,
                             data = data_tpp2d,
                             methods=c("doseResponse"),
                             createReport="none",
                             nCores=1,
                             idVar = "representative",
                             addCol = "clustername",
                             intensityStr = "sumionarea_protein_",
                             nonZeroCols = "qusm")
```
<span id="page-5-1"></span><span id="page-5-0"></span>

# Description

Performs analysis of a TPP-CCR experiment by invoking routines for data import, data processing, normalization, curve fitting, and production of the result table.

#### Usage

```
analyzeTPPCCR(
 configTable,
 data = NULL,
  resultPath = NULL,
  idVar = "gene_name",
  fcStr = "rel_fc",
 naStrs = c("NA", "n/d", "NaN", "<NA>"),
  qualColName = "qupm",
 normalize = TRUE,
  ggplotTheme = tppDefaultTheme(),
 nCores = "max",nonZeroCols = "qssm",
  r2Cutoff = 0.8,
  fccutoff = 1.5,
  slopeBounds = c(1, 50),
 plotCurves = TRUE,
  verbose = FALSE,
 xlsxExport = TRUE,
  fcTolerance = 0.1
)
```

```
Arguments
```
# configTable dataframe, or character object with the path to a file, that specifies important details of the TPP-CCR experiment. See Section details for instructions how to create this object. data single dataframe, containing fold change measurements and additional annotation columns to be imported. Can be used instead of specifying the file path in the configTable argument. resultPath location where to store dose-response curve plots and results table. idVar character string indicating which data column provides the unique identifiers for each protein. fcStr character string indicating which columns contain the actual fold change values. Those column names containing the suffix fcStr will be regarded as containing fold change values. naStrs character vector indicating missing values in the data table. When reading data from file, this value will be passed on to the argument na.strings in function read.delim. qualColName character string indicating which column can be used for additional quality criteria when deciding between different non-unique protein identifiers.

<span id="page-6-0"></span>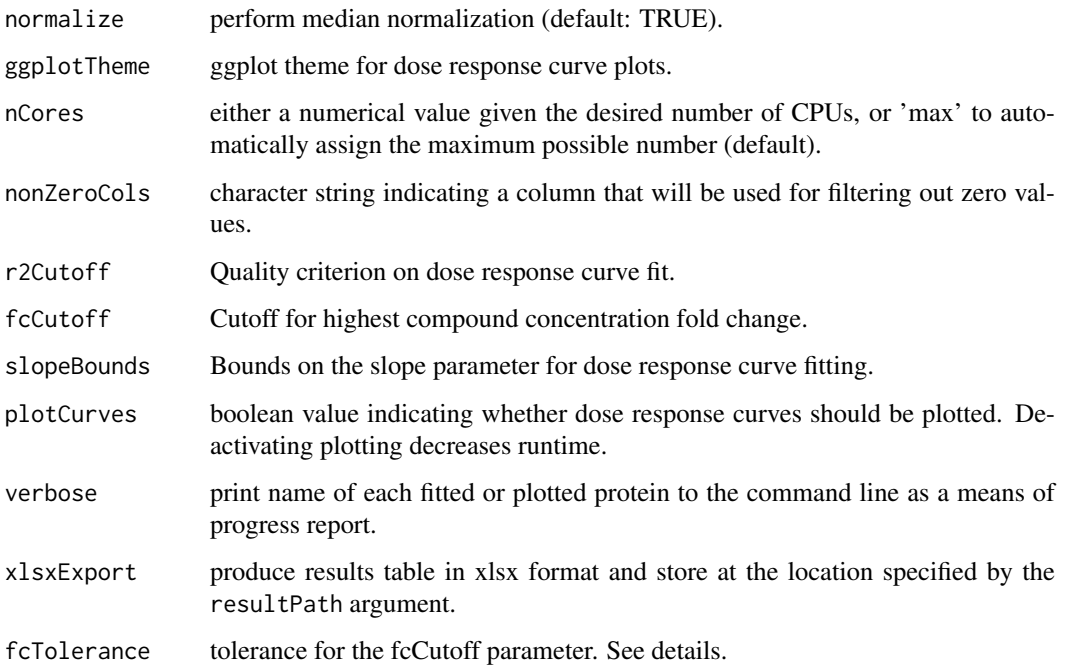

# Details

Invokes the following steps:

- 1. Import data using the [tppccrImport](#page-37-1) function.
- 2. Perform normalization by fold change medians (optional) using the [tppccrNormalize](#page-38-1) function. To perform normalization, set argument normalize=TRUE.
- 3. Fit and analyze dose response curves using the [tppccrCurveFit](#page-35-1) function.
- 4. Export results to Excel using the [tppExport](#page-44-1) function.

The default settings are tailored towards the output of the python package isobarQuant, but can be customized to your own dataset by the arguments idVar, fcStr, naStrs, qualColName.

If resultPath is not specified, result files are stored at the path defined in the first entry of configTable\$Path. If the input data are not specified in configTable, no result path will be set. This means that no output files or dose response curve plots are produced and analyzeTPPCCR just returns the results as a data frame.

The function analyzeTPPCCR reports intermediate results to the command line. To suppress this, use [suppressMessages](#page-0-0).

The dose response curve plots will be stored in a subfolder with name DoseResponse\_Curves at the location specified by resultPath.

Only proteins with fold changes bigger than [fcCutoff \* (1 - fcTolerance) or smaller than 1/(fcCutoff  $*(1 - f_{\text{cTolerance}}))$ ] will be used for curve fitting. Additionally, the proteins fulfilling the fc-Cutoff criterion without tolerance will be marked in the output column meets FC requirement.

# Value

A data frame in which the fit results are stored row-wise for each protein.

#### <span id="page-7-0"></span>References

Savitski, M. M., Reinhard, F. B., Franken, H., Werner, T., Savitski, M. F., Eberhard, D., ... & Drewes, G. (2014). Tracking cancer drugs in living cells by thermal profiling of the proteome. Science, 346(6205), 1255784.

Franken, H, Mathieson, T, Childs, D. Sweetman, G. Werner, T. Huber, W. & Savitski, M. M. (2015), Thermal proteome profiling for unbiased identification of drug targets and detection of downstream effectors. Nature protocols 10(10), 1567-1593.

#### See Also

tppDefaultTheme

#### Examples

```
data(hdacCCR_smallExample)
tppccrResults <- analyzeTPPCCR(configTable=hdacCCR_config,
                               data=hdacCCR_data, nCores=1)
```
<span id="page-7-1"></span>analyzeTPPTR *Analyze TPP-TR experiment*

#### Description

Performs analysis of a TPP-TR experiment by invoking routines for data import, data processing, normalization, curve fitting, and production of the result table.

# Usage

```
analyzeTPPTR(
 configTable,
 data = NULL,
 resultPath = NULL,
 methods = c("meltcurvefit", "splinefit"),
 idVar = "gene_name",
  fcStr = "rel_fc",
  cistr = NULL.
 naStrs = c("NA", "n/d", "NaN", "<NA>"),
 qualColName = "qupm",
 normalize = TRUE,
 normReqs = tpptrDefaultNormReqs(),
 ggplotTheme = tppDefaultTheme(),
 nCores = "max",
  startPars = c(Pl = 0, a = 550, b = 10),
  splitneDF = c(3:7),
 maxAttempts = 500,
 plotCurves = TRUE,
  fixedReference = NULL,
 pValMethod = "robustZ",
 pValFilter = list(minR2 = 0.8, maxPlateau = 0.3),pValParams = list(binWidth = 300),
```

```
verbose = FALSE,
   xlsxExport = TRUE
\overline{)}
```
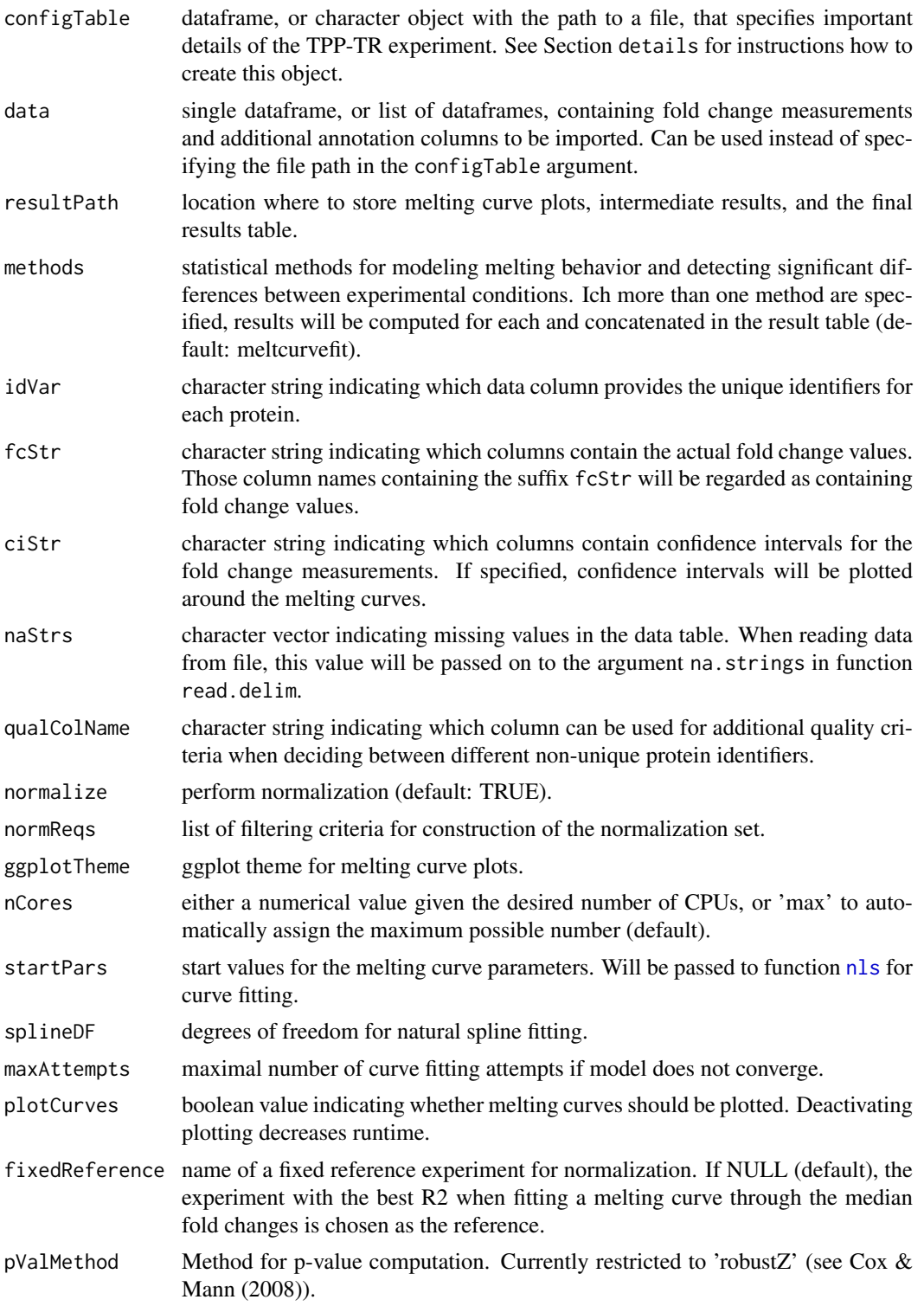

<span id="page-9-0"></span>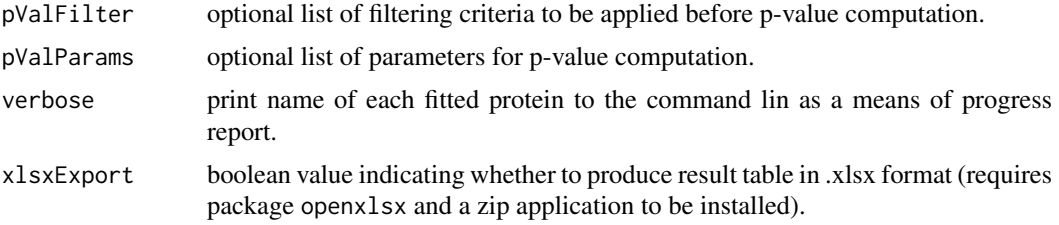

# Details

Invokes the following steps:

- 1. Import data using the [tpptrImport](#page-51-1) function.
- 2. Perform normalization (optional) using the [tpptrNormalize](#page-53-1) function. To perform normalization, set argument normalize=TRUE. The normalization will be filtered according to the criteria specified in the normReqs argument (also see the documentation of [tpptrNormalize](#page-53-1) and [tpptrDefaultNormReqs](#page-49-1) for further information).
- 3. Fit melting curves using the function [tpptrCurveFit](#page-47-1).
- 4. Produce result table using the function [tpptrAnalyzeMeltingCurves](#page-46-1).
- 5. Export results to Excel using the function [tppExport](#page-44-1).

The default settings are tailored towards the output of the python package isobarQuant, but can be customized to your own dataset by the arguments idVar, fcStr, naStrs, qualColName.

If resultPath is not specified, the location of the first input file specified in configTable will be used. If the input data are not specified in configTable, no result path will be set. This means that no output files or melting curve plots are produced and analyzeTPPTR just returns the results as a data frame.

The function analyzeTPPTR reports intermediate results to the command line. To suppress this, use [suppressMessages](#page-0-0).

The configTable argument is a dataframe, or the path to a spreadsheet (tab-delimited text-file or xlsx format). Information about each experiment is stored row-wise. It contains the following columns:

- Path:location of each datafile. Alternatively, data can be directly handed over by the data argument.
- Experiment: unique experiment names.
- Condition: experimental conditions of each dataset.
- Label columns: each isobaric label names a column that contains the temperatures administered for the label in the individual experiments.

The argument methods can be one of the following: More than one method can be specified. For example, parametric testing of melting points and nonparametric spline-based goodness-of-fit tests can be performed sequentially in the same analysis. The results are then written to separate columns of the output table.

If methods contains "meltcurvefit", melting curve plots will be stored in a subfolder with name Melting Curves at the location specified by resultPath. If methods contains "splinefit", plots of the natural spline fits will be stored in a subfolder with name Spline\_Fits at the location specified by resultPath.

The argument nCores could be either 'max' (use all available cores) or an upper limit of CPUs to be used.

<span id="page-10-0"></span>If doPlot = TRUE, melting curve plots are generated separately for each protein and stored in separate pdfs. Each file is named by the unique protein identifier. Filenames are truncated to 255 characters (requirement by most operation systems). Truncated filenames are indicated by the suffix "\_truncated[d]", where [d] is a unique number to avoid redundancies. All melting curve plots are stored in a subfolder with name Melting\_Curves at the location specified by resultPath.

If the melting curve fitting procedure does not converge, it will be repeatedly started from perturbed starting parameters (maximum iterations defined by argument maxAttempts).

Argument splineDF specifies the degrees of freedom for natural spline fitting. As a single numeric value, it is directly passed on to the splineDF argument of splines::ns. Experience shows that splineDF = 4 yields good results for TPP data sets with 10 temperature points. It is also possible to provide a numeric vector. In this case, splines are fitted for each entry and the optimal value is chosen per protein using Akaike's Information criterion.

#### Value

A data frame in which the fit results are stored row-wise for each protein.

#### References

Savitski, M. M., Reinhard, F. B., Franken, H., Werner, T., Savitski, M. F., Eberhard, D., ... & Drewes, G. (2014). Tracking cancer drugs in living cells by thermal profiling of the proteome. Science, 346(6205), 1255784.

Franken, H, Mathieson, T, Childs, D. Sweetman, G. Werner, T. Huber, W. & Savitski, M. M. (2015), Thermal proteome profiling for unbiased identification of drug targets and detection of downstream effectors. Nature protocols 10(10), 1567-1593.

#### See Also

tppDefaultTheme, tpptrImport, tpptrNormalize, tpptrCurveFit, tpptrAnalyzeMeltingCurves

#### Examples

```
data(hdacTR_smallExample)
tpptrResults <- analyzeTPPTR(configTable = hdacTR_config, data = hdacTR_data,
               methods = "meltcurvefit", nCores = 1)
```
<span id="page-10-1"></span>hdacCCR\_config *The configuration table to analyze [hdacCCR\\_data.](#page-11-1)*

#### Description

The configuration table to analyze [hdacCCR\\_data.](#page-11-1)

#### Details

hdacCCR\_config is a data frame that specifies the experiment names, isobaric labels, and the administered drug concentrations at each label.

#### <span id="page-11-0"></span>References

Franken, H, Mathieson, T, Childs, D. Sweetman, G. Werner, T. Huber, W. & Savitski, M. M. (2015), Thermal proteome profiling for unbiased identification of drug targets and detection of downstream effectors. Nature protocols 10(10), 1567-1593.

#### See Also

[hdacCCR\\_smallExample](#page-12-1), [hdacCCR\\_data](#page-11-1)

<span id="page-11-1"></span>

hdacCCR\_data *TPP-CCR example dataset (replicates 1 and 2)*

#### Description

Example subset of a Panobinostat TPP-CCR dataset (replicates 1 and 2)

#### Details

A list with two subsets of a dataset obtained by TPP-CCR experiments to investigate drug effects for HDAC inhibitor Panobinostat. It contains 7 HDACs as well as a random selection of 493 further proteins.

You can use this dataset to explore the [TPP](#page-16-1) package functionalities without invoking the whole time consuming analysis on the big dataset.

The original dataset is located in the folder 'example\_data/CCR\_example\_data' in the package's installation directory. You can find it on your system by the R command system.file('example\_data', package = 'TPP'). The measurements were generated by four separate multiplexed TMT experiments with 10 TMT labels each. Quantitative values per protein were obtained by the python software isobarQuant and converted to fold changes relative to the lowest temperature. The raw data before quantification can be found in the proteomicsDB database (http://www.proteomicsdb.org/#projects/4221/3102) with the following sample mapping:

- Panobinostat\_1: MS-experiment numbers P97404B02-B10
- Panobinostat\_2: MS-experiment numbers P97414B02-B10

#### References

Franken, H, Mathieson, T, Childs, D. Sweetman, G. Werner, T. Huber, W. & Savitski, M. M. (2015), Thermal proteome profiling for unbiased identification of drug targets and detection of downstream effectors. Nature protocols 10(10), 1567-1593.

# See Also

[hdacCCR\\_smallExample](#page-12-1), [hdacTR\\_config](#page-12-2)

<span id="page-12-1"></span><span id="page-12-0"></span>hdacCCR\_smallExample *Example subsets of a Panobinostat TPP-CCR dataset (replicates 1 and 2) and the corresponding configuration table to start the analysis.*

#### Description

Example dataset obtained by TPP-CCR experiments for analysis by the TPP-package. It contains all necessary arguments to start the analysis (config table and list of data frames).

#### References

Franken, H, Mathieson, T, Childs, D. Sweetman, G. Werner, T. Huber, W. & Savitski, M. M. (2015), Thermal proteome profiling for unbiased identification of drug targets and detection of downstream effectors. Nature protocols 10(10), 1567-1593.

#### See Also

[hdacCCR\\_data](#page-11-1), [hdacCCR\\_config](#page-10-1)

<span id="page-12-2"></span>hdacTR\_config *The configuration table to analyze [hdacTR\\_data.](#page-13-1)*

# Description

The configuration table to analyze [hdacTR\\_data.](#page-13-1)

#### Details

hdacTR\_config is a data frame that specifies the experiment name, isobaric labels, and the administered temperatures at each label.

#### References

Franken, H, Mathieson, T, Childs, D. Sweetman, G. Werner, T. Huber, W. & Savitski, M. M. (2015), Thermal proteome profiling for unbiased identification of drug targets and detection of downstream effectors. Nature protocols 10(10), 1567-1593.

# See Also

[hdacTR\\_smallExample](#page-14-1), [hdacTR\\_data](#page-13-1)

<span id="page-13-1"></span><span id="page-13-0"></span>

#### Description

Example subset of a dataset obtained by TPP-TR experiments to investigate possible targets for HDAC inhibitor Panobinostat.

# Details

hdacTR\_data is a list of data frames that contain measurements for HDACs as well as a random selection of 500 further proteins.

You can use this dataset to explore the [TPP](#page-16-1) package functionalities without invoking the whole time consuming analysis on the whole dataset.

The original dataset is located in the folder 'example\_data/TR\_example\_data' in the package's installation directory. You can find it on your system by the R command system.file('example\_data', package = 'TPP').

The measurements were generated by four separate multiplexed TMT experiments with 10 TMT labels each. Quantitative values per protein were obtained by the python software isobarQuant and converted to fold changes relative to the lowest temperature. The raw data before quantification can be found in the proteomicsDB database (http://www.proteomicsdb.org/#projects/4221/3101) with the following sample mapping:

- Panobinostat\_1: MS-experiment numbers P85192B02-B10
- Panobinostat\_2: MS-experiment numbers P85881B02-B10
- Vehicle\_1: MS-experiment numbers P85202B02-B10
- Vehicle\_2: MS-experiment numbers P85891B02-B10

#### References

Franken, H, Mathieson, T, Childs, D. Sweetman, G. Werner, T. Huber, W. & Savitski, M. M. (2015), Thermal proteome profiling for unbiased identification of drug targets and detection of downstream effectors. Nature protocols 10(10), 1567-1593.

#### See Also

[hdacTR\\_smallExample](#page-14-1), [hdacTR\\_config](#page-12-2)

hdacTR\_resultsTable\_smallExample *Example of a TPP-TR result table.*

#### Description

Example of a TPP-TR result table.

#### Details

Contains the data object [resultTable](#page-15-1).

<span id="page-14-1"></span><span id="page-14-0"></span>hdacTR\_smallExample *Example subset of a Panobinostat TPP-TR dataset and the corresponding configuration table to start the analysis.*

# Description

Example dataset obtained by TPP-TR experiments for analysis by the TPP-package. It contains all necessary arguments to start the analysis (config table and list of data frames).

# References

Franken, H, Mathieson, T, Childs, D. Sweetman, G. Werner, T. Huber, W. & Savitski, M. M. (2015), Thermal proteome profiling for unbiased identification of drug targets and detection of downstream effectors. Nature protocols 10(10), 1567-1593.

# See Also

[hdacTR\\_data](#page-13-1), [hdacTR\\_config](#page-12-2)

<span id="page-14-2"></span>panobinostat\_2DTPP\_config

*The configuration table to analyze [panobinostat\\_2DTPP\\_data.](#page-15-2)*

#### Description

The configuration table to analyze [panobinostat\\_2DTPP\\_data.](#page-15-2)

#### Details

panobinostat\_2DTPP\_config is a data frame that specifies the experiment names, isobaric labels, and the administered drug concentrations at each label.

# See Also

[panobinostat\\_2DTPP\\_data,](#page-15-2) [panobinostat\\_2DTPP\\_smallExample](#page-15-3)

<span id="page-15-2"></span><span id="page-15-0"></span>panobinostat\_2DTPP\_data

*2D-TPP-CCR example dataset*

#### Description

Example subset of a Panobinostat 2D-TPP dataset

#### Details

A list with two subsets of a dataset obtained by 2D-TPP experiments to investigate drug effects for HDAC inhibitor Panobinostat. The experiment was performed on living HepG2 cells (see Becher et al. (2016). Thermal profiling reveals phenylalanine hydroxylase as an off-target of panobinostat. Nature Chemical Biology, (September)) It contains 7 HDACs as well as a random selection of 493 further proteins.

You can use this dataset to explore the [TPP](#page-16-1) package functionalities without invoking the whole time consuming analysis on the big dataset.

# See Also

[panobinostat\\_2DTPP\\_config,](#page-14-2) [panobinostat\\_2DTPP\\_smallExample](#page-15-3)

```
panobinostat_2DTPP_smallExample
```
*Example subsets of a Panobinostat 2D-TPP dataset and the corresponding configuration table to start the analysis.*

#### Description

Example dataset obtained by 2D-TPP experiments for analysis by the TPP-package. It contains all necessary arguments to start the analysis (config table and list of data frames).

#### See Also

[panobinostat\\_2DTPP\\_data,](#page-15-2) [panobinostat\\_2DTPP\\_config](#page-14-2)

<span id="page-15-1"></span>resultTable *Example of a TPP-TR result table.*

### Description

Example of a TPP-TR result table.

#### Details

resultTable is a data frame that contains the measurements of several TPP-TR experiments, the fitted melting curve parameters, as well as p-values and the results of additional quality checks for each protein. It can be used as input for the function [tppQCPlotsCorrelateExperiments](#page-45-1).

<span id="page-16-1"></span><span id="page-16-0"></span>

# Description

TPP is a toolbox for analyzing thermal proteome profiling (TPP) experiments.

#### Usage

.onLoad(libname, pkgname)

#### Arguments

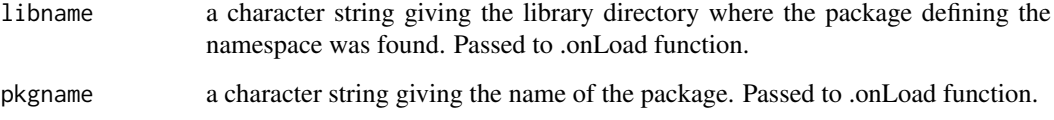

# Details

In order to start a TPP-TR analysis, use function [analyzeTPPTR](#page-7-1). For a TPP-CCR analysis, use function [analyzeTPPCCR](#page-5-1). See the vignette for detailed instructions.

# Value

No return value defined for this document.

#### References

Savitski, M. M., Reinhard, F. B., Franken, H., Werner, T., Savitski, M. F., Eberhard, D., ... & Drewes, G. (2014). Tracking cancer drugs in living cells by thermal profiling of the proteome. Science, 346(6205), 1255784.

Franken, H, Mathieson, T, Childs, D. Sweetman, G. Werner, T. Huber, W. & Savitski, M. M. (2015), Thermal proteome profiling for unbiased identification of drug targets and detection of downstream effectors. Nature protocols 10(10), 1567-1593.

TPP-defunct *Defunct functions in package 'TPP'*

# Description

These functions are defunct and no longer available.

# Usage

tpp2dPlotCCRGoodCurves()

tpp2dPlotCCRAllCurves()

tpp2dPlotCCRSingleCurves()

tpp2dEvalConfigTable()

tpp2dRemoveZeroSias()

tpp2dReplaceColNames()

tpp2dCreateCCRConfigFile()

# Details

Defunct functions are: tpp2dPlotCCRGoodCurves, tpp2dPlotCCRAllCurves, tpp2dPlotCCRSingleCurves, tpp2dEvalConfigTable, tpp2dRemoveZeroSias, tpp2dReplaceColNames, tpp2dCreateCCRConfigFile

# Value

No value returned

TPP-deprecated *Deprecated functions in package 'TPP'*

#### Description

These functions are deprecated and no longer available.

# Value

No value returned

tpp2dAddAdditionalInfo

*Add additional info to 2D-TPP CCR output data*

# Description

Adds additional info to 2D-TPP CCR output data, like counts on how often a certain protein was stabilized or destabilized

# Usage

```
tpp2dAddAdditionalInfo(data, idVar = "gene_name")
```
<span id="page-17-0"></span>

# <span id="page-18-0"></span>Arguments

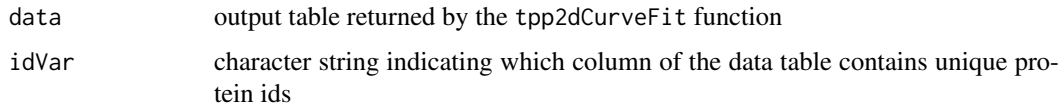

# Value

A data frame to which additional data like how often a protein has been (de-)stabilized has been attached

# Examples

```
load(system.file("example_data/2D_example_data/shortCCRresults.RData", package="TPP"))
shortCCRresults <- tpp2dAddAdditionalInfo(data = shortCCRresults, idVar="representative")
```

```
tpp2dCalcFractAbundance
```
*Calculate fractional abundance and DMSO ratio of successive sumionareas (usage of function is only reasonable when at least two temperatures are multiplexed!)*

# Description

Calculates fractional abundance and DMSO ratio of successive sumionareas and creates respective columns which are added two the data frame which is handed over

# Usage

```
tpp2dCalcFractAbundance(
  configTable = NULL,
  data,
  intensityStr = NULL,
  idVar = NULL
\lambda
```
#### Arguments

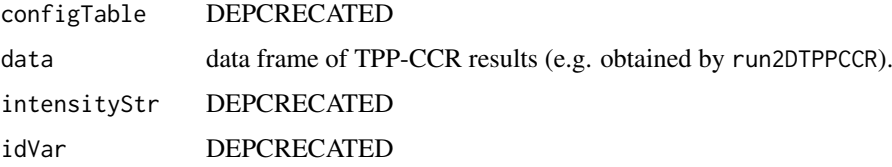

# Value

Data frame that was handed over with additional columns of fractional abundance and DMSO1 vs DMSO2 ratio

# Examples

```
data(panobinostat_2DTPP_smallExample)
# Import data:
datIn <- tpp2dImport(configTable = panobinostat_2DTPP_config,
                      data = panobinostat_2DTPP_data,
                      idVar = "representative",
                      addCol = "clustername",
                      intensityStr = "sumionarea_protein_",
                      nonZeroCols = "qusm")
# View attributes of imported data (experiment infos and import arguments):
attr(datIn, "importSettings") %>% unlist
attr(datIn, "configTable")
# Compute fractional abundance:
datDMSORatio <- tpp2dCalcFractAbundance(data = datIn)
colnames(datDMSORatio)
```
tpp2dComputeFoldChanges

*Compute 2D-TPP fold changes*

#### Description

Computes fold changes by calculating fold changes of the sumionarea relative to the reference column.

# Usage

```
tpp2dComputeFoldChanges(
 configTable = NULL,
 data,
 intensityStr = NULL,
 fcStr = NULL,
 newFcStr = "rel_fc_"
)
```
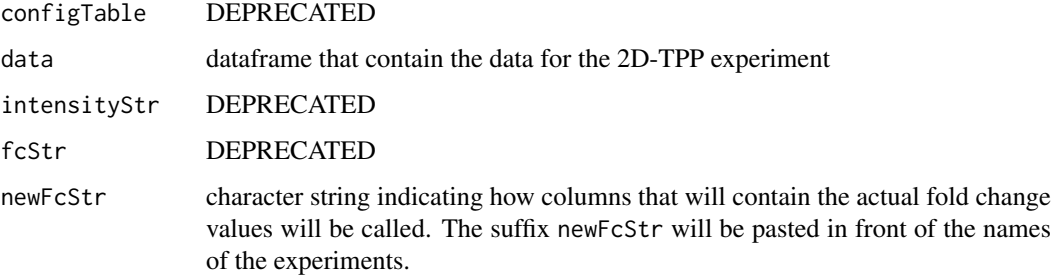

<span id="page-19-0"></span>

#### <span id="page-20-0"></span>tpp2dCreateDRplots 21

# Value

A data.frame with additional columns with constitute fold changes calculated with respect to the intensity values of the zero treatment column

# Examples

```
# Preparation:
data(panobinostat_2DTPP_smallExample)
# Import data:
datIn <- tpp2dImport(configTable = panobinostat_2DTPP_config,
                      data = panobinostat_2DTPP_data,
                      idVar = "representative",
                      addCol = "clustername",
                      intensityStr = "sumionarea_protein_",
                      nonZeroCols = "qusm")
# View attributes of imported data (experiment infos and import arguments):
attr(datIn, "importSettings") %>% unlist
attr(datIn, "configTable")
# Compute fold changes:
datFC <- tpp2dComputeFoldChanges(data = datIn)
# View updated attributes. Now contain field 'fcStrNorm' indicating prefix
# of the fold change columns after normalization.
attr(datFC, "importSettings")["fcStr"]
```
tpp2dCreateDRplots *Create dose response curve plots for 2D-TPP data*

# Description

Generates a list of dose response curve plots per protein and temperature point.

# Usage

```
tpp2dCreateDRplots(
 data = NULL,
 type = "all",verbose = FALSE,
 paletteName = "Spectral"
\lambda
```
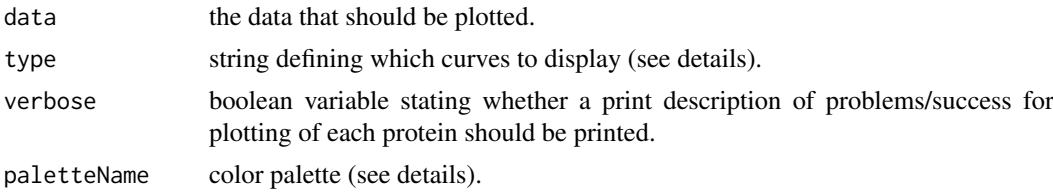

#### <span id="page-21-0"></span>Details

data is a data frame in wide table format returned by function [tpp2dCurveFit](#page-24-1). Its attributes contain information about the experiment names, temperatures, isobaric labels, as well as instructions on how to find the relevant columns in the wide table.

type defines which curves to display per plot. Possible values are:

- "all": Create one plot per protein. This plot simultaneously displays the curves for all available temperatures for this protein (the default).
- "good": Create one plot per protein. This plot displays all dose response curves with a high goodness-of-fit. Choose this option to save runtime by focusing only on the reliable fits.
- "single": Create one separate plot per protein and temperature. This plot displays all dose response curves with a high goodness-of-fit.

paletteName specifies the color palette to be used by the [brewer.pal](#page-0-0) function from the RColorBrewer package to assign a separate color to each concentration.

#### Value

A list of successfully generated plot objects of class 'ggplot'

# See Also

[tpp2dCurveFit](#page-24-1) [brewer.pal](#page-0-0)

# Examples

data(panobinostat\_2DTPP\_smallExample)

```
# Import data:
datIn <- tpp2dImport(configTable = panobinostat_2DTPP_config,
                      data = panobinostat_2DTPP_data,
                      idVar = "representative",
                      addCol = "clustername",
                      intensityStr = "sumionarea_protein_",
                      nonZeroCols = "qusm")
```

```
# Compute fold changes:
fcData2d <- tpp2dComputeFoldChanges(data = datIn)
normData2d <- tpp2dNormalize(data = fcData2d)
ccr2dResults <- tpp2dCurveFit(data = normData2d)
allCurves <- tpp2dCreateDRplots(data = ccr2dResults, type = "all")
allCurves[["HDAC1"]]
```
tpp2dCreateReport *Create Report of 2D-TPP analysis*

#### Description

Creates a markdown pdf file that summarizes the 2D-TPP analysis by reporting e.g. R version and package versions used

# tpp2dCreateReport 23

# Usage

```
tpp2dCreateReport(
 data = NULL,configFile = NULL,
  resultPath = NULL,
  documentType = "html_document",
  configTable = NULL,
  normalize = TRUE,
  methods = c(""),
  idVar = "gene_name",
  fcStr = "rel_fc",
  fcStrUpdated = "norm_rel_fc_",
 intensityStr = "signal_sum_",
  addCol = NULL,fcTolerance = NA,
  r2Cutoff = NA,
  fccutoff = NA,
  slopeBounds = c(NA, NA),
  fTest = FALSE,
  trRef = "none"\lambda
```
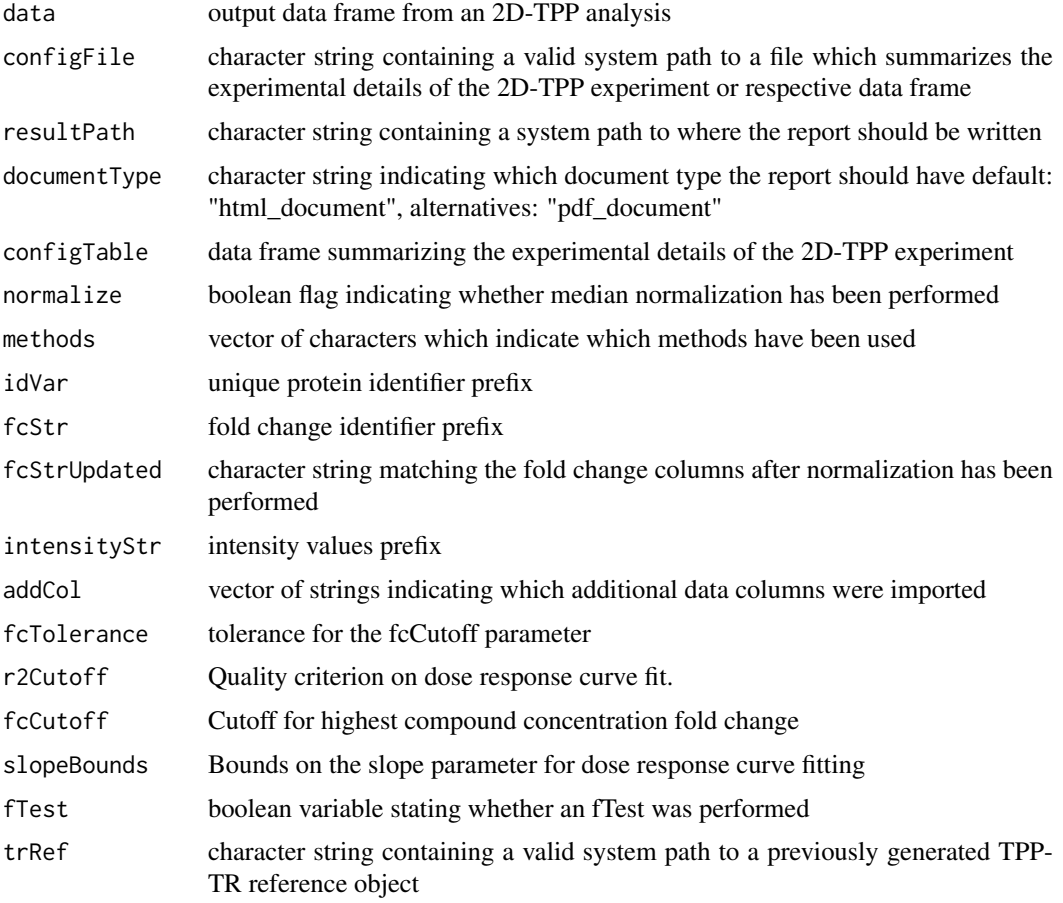

# <span id="page-23-0"></span>Value

A pdf or html report which summarizes all parameters that were set

<span id="page-23-1"></span>tpp2dCreateTPPTRreference

*Create TPP-TR reference for 2D-TPP experiment*

# Description

Performs a reference analysis of a TPP-TR experiment and generates boxplots for the distribution of fold changes at the different temperatures if desired.

# Usage

```
tpp2dCreateTPPTRreference(
 trConfigTable = NULL,
 trDat = NULL,
 resultPath = NULL,
 outputName = NULL,
 createFCboxplots = FALSE,
 idVar = "gene_name",
 fcStr = "rel_fc."qualColName = "qupm",
 normalize = TRUE
)
```
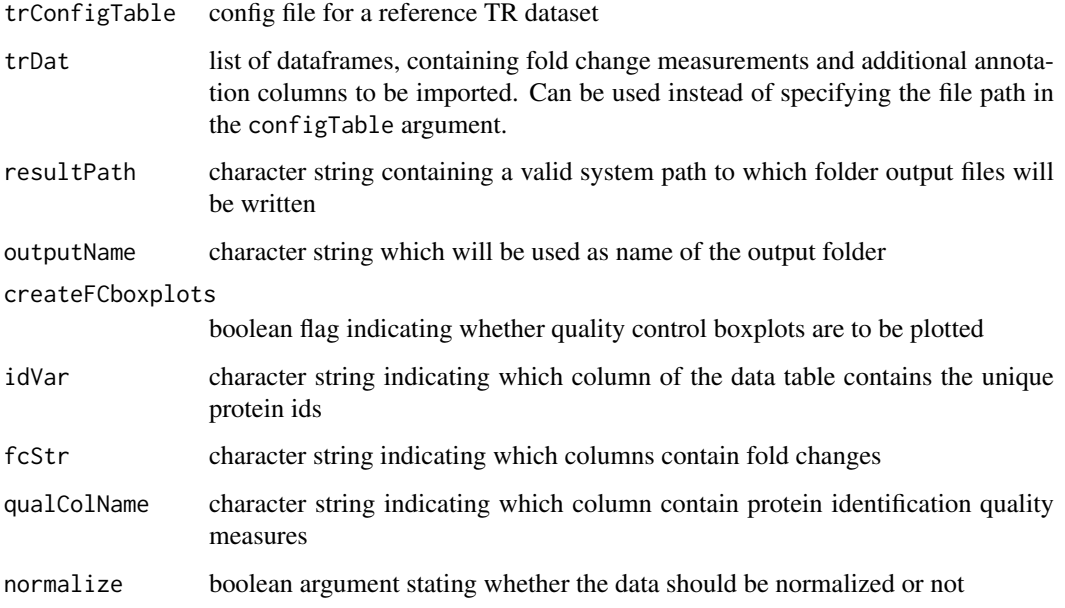

#### <span id="page-24-0"></span>tpp2dCurveFit 25

## Value

A TPP-TR reference object for a certain cell line with different supporting files in a desired output directory. The main object which is of interest for further analysis is the trRefData.RData file. This is the file to which a referencing system path has to be indicated when a function as [tpp2dSplineFitAndTest](#page-32-1) require to input a TPP-TR reference object. The RData file consists of list carrying four different items:

- 1. tppCfgTable: the TPP-TR configtable which was used for generating this object
- 2. sumResTable a list of two elements 1. detail: the exact result data from the TR analysis and 2. summary. a summary of the analyzed TR data comprising the median and standard deviation values of the measurements at the different temperatures (encoded by the isobaric labels)
- 3. temperatures a table listing the temperatures which were used in the TR experiment in the different replicates
- 4. lblsByTemp a table matching each temperature to an isobaric label

<span id="page-24-1"></span>tpp2dCurveFit *Run TPP-CCR analysis for 2D-TPP experiment*

# Description

Performs analysis of a TPP-CCR experiment by invoking the routine for TPP-CCR curve fitting for each temperature of the sample.

#### Usage

```
tpp2dCurveFit(
  configFile = NULL,
  data,
 nCores = 1,
 naStrs = NULL,
  fcStr = NULL,idVar = NULL,
 nonZeroCols = NULL,
 r2Cutoff = 0.8,
  fccutoff = 1.5,
  slopeBounds = c(1, 50),
  fcTolerance = 0.1\lambda
```
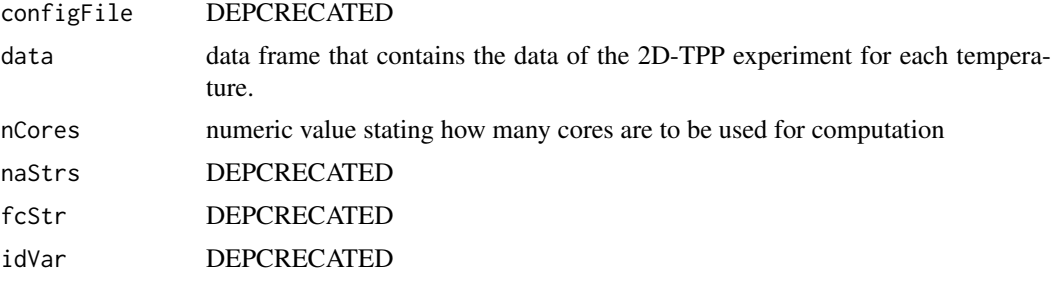

<span id="page-25-0"></span>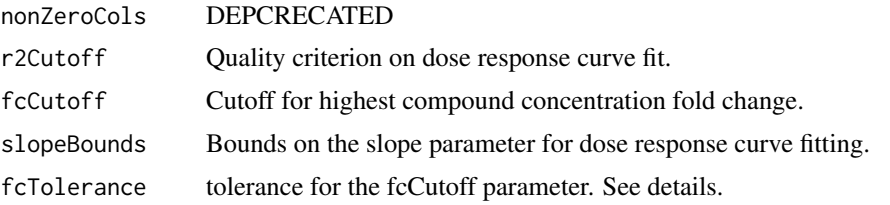

# Value

A data frames in which the fit results are stored row-wise for each protein.

#### Examples

```
# Preparation:
data(panobinostat_2DTPP_smallExample)
# Import data:
datIn <- tpp2dImport(configTable = panobinostat_2DTPP_config,
                      data = panobinostat_2DTPP_data,
                      idVar = "representative",
                      addCol = "clustername",
                      intensityStr = "sumionarea_protein_",
                      nonZeroCols = "qusm")
# Compute fold changes:
datFC <- tpp2dComputeFoldChanges(data = datIn)
# Perform median normalization:
datNorm <- tpp2dNormalize(data = datFC)
# View updated attributes. Now contain field 'fcStrNorm' indicating prefix
# of the fold change columns after normalization.
attr(datNorm, "importSettings")["fcStrNorm"]
# Perform dose response curve fitting and pEC50 calculation:
datFit <- tpp2dCurveFit(data = datNorm)
```
tpp2dExport *Produce Excel table of 2D-TPP experiment.*

# Description

Produce Excel table of 2D-TPP experiment analysis results.

#### Usage

```
tpp2dExport(
 configTable = NULL,
  tab,
 resultPath = NULL,
 idVar = NULL,
 fcStr = NULL,
```
# tpp2dExport 27

```
intensityStr = NULL,
  outPath,
  addCol = NULL,normalizedData = NULL,
  trRef = NULL,
  addPlotColumns = TRUE
)
```
## Arguments

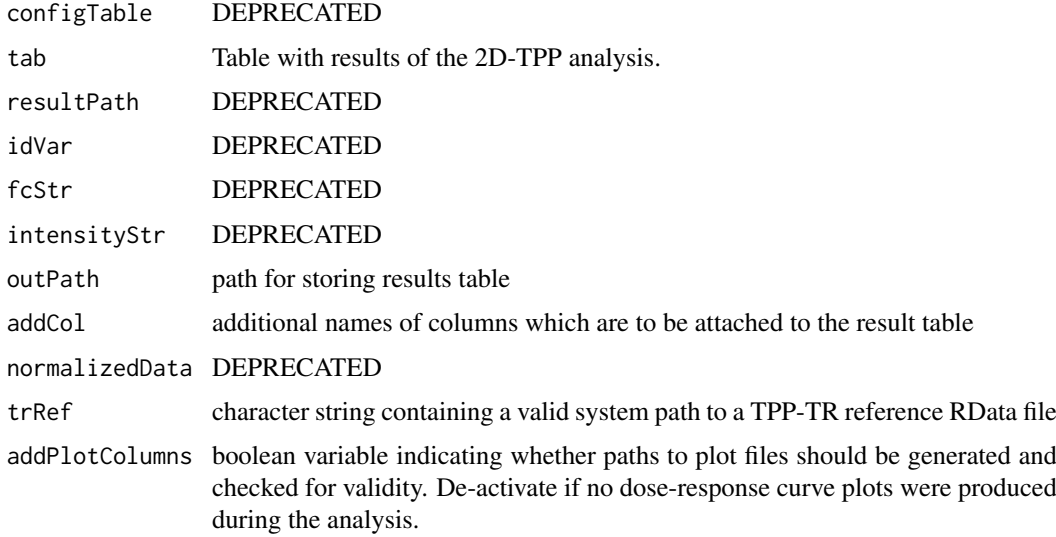

# Value

Creates excel file of the TPP-CCR analysis of the 2D-TPP data.

# Examples

```
data(panobinostat_2DTPP_smallExample)
load(system.file("example_data/2D_example_data/shortData2d.RData", package="TPP"))
# tpp2dExport(configTable = panobinostat_2DTPP_config, tab=shortData2d,
# outPath=getwd(),
# idVar="representative", fcStr="norm_rel_fc_protein_",
# intensityStr="sumionarea_protein_", addCol=NULL)
data(panobinostat_2DTPP_smallExample)
# cfgRaw <- panobinostat_2DTPP_config
# datRaw <- panobinostat_2DTPP_data
# datIn <- tpp2dImport(cfgIn, datRaw, fcStr = NULL)
# datFC <- tpp2dComputeFoldChanges(data = datIn)
# datNorm <- tpp2dNormalize(data = datFC)
# cfgCCR <- convert_2D_cfgTable_to_CCR_cfgTable(cfgIn)
# datFitted <- tpp2dCurveFit(datNorm, nCores = 2)
# tpp2dCreateReport(getwd(), cfgIn, resultTable = datFitted, idVar = "representative",
                   intensityStr = "sumionarea_probtein_")# tpp2dExport(tab = datFitted, outPath = getwd(), addPlotColumns = FALSE)
```
<span id="page-27-0"></span>tpp2dExportPlots *Export plots for 2D-TPP experiment.*

#### Description

Exports plots into plots/ directory in the resultPath

# Usage

```
tpp2dExportPlots(plotList, resultPath, type = "none")
```
# Arguments

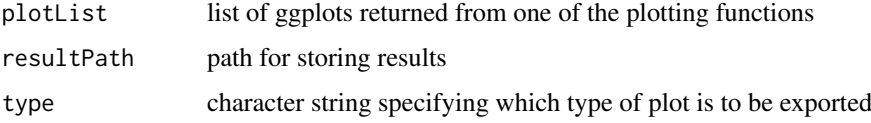

# Details

Creates pdf files of the afore created plots by plot\_2D\_data\_on\_temperature\_range or tpp2dCreateDRplots

#### Value

None

<span id="page-27-1"></span>tpp2dImport *Import 2D-TPP data*

#### Description

Imports data from 2D-TPP experiments by parsing a configTable and reading in corresponding data file or data frames containing raw data (sumionarea values) and creating a big data frame comprising all samples with respective fold changes

# Usage

```
tpp2dImport(
 configTable = NULL,
 data = NULL,idVar = "gene_name",
 addCol = NULL,intensityStr = "signal_sum_",
 qualColName = "qupm",
 nonZeroCols = "qssm",
  fcStr = NULL
)
```
# <span id="page-28-0"></span>Arguments

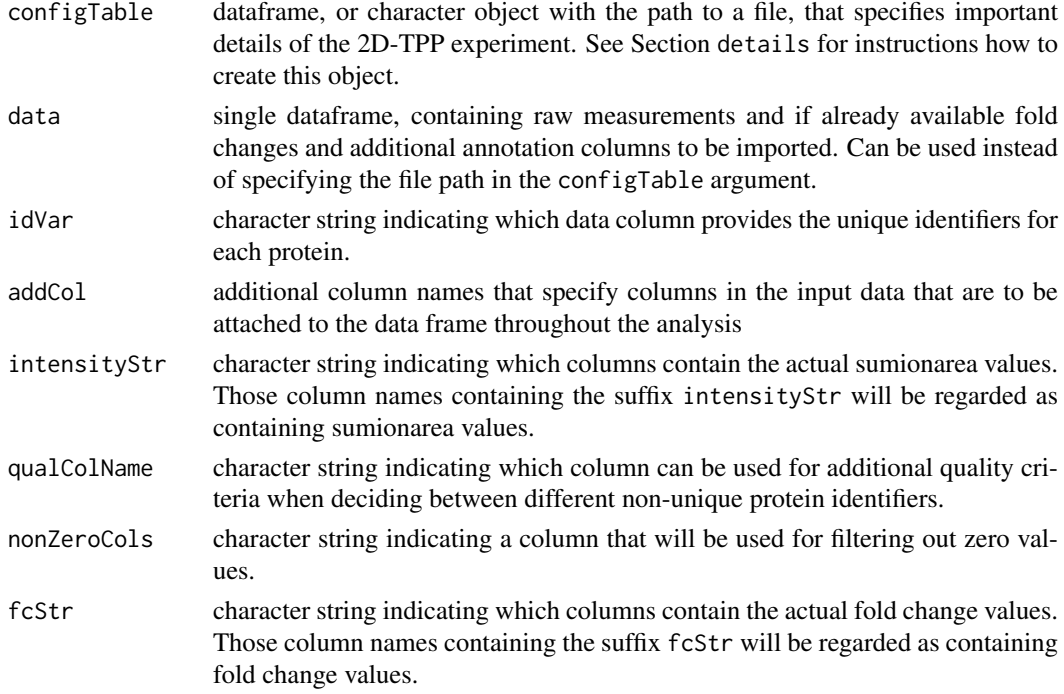

# Value

A dataframe comprising all experimental data

# Examples

```
# Preparation:
data(panobinostat_2DTPP_smallExample)
# Import data:
datIn <- tpp2dImport(configTable = panobinostat_2DTPP_config,
                      data = panobinostat_2DTPP_data,
                      idVar = "representative",
                      addCol = "clustername",
                      intensityStr = "sumionarea_protein_",
                      nonZeroCols = "qusm")
# View attributes of imported data (experiment infos and import arguments):
attr(datIn, "importSettings") %>% unlist
attr(datIn, "configTable")
```
tpp2dMerge2dRef *Merge 2D-TPP result data with TPP-TR reference data*

# Description

Merges 2D-TPP result data with TPP-TR reference data to generate a big table including both results

# Usage

```
tpp2dMerge2dRef(
  resultTable_2D,
  referenceDataSummary,
  refIDVar = "Protein_ID",
  idVar = NULL,
  data = NULL,
  trRef = NULL
\lambda
```
# Arguments

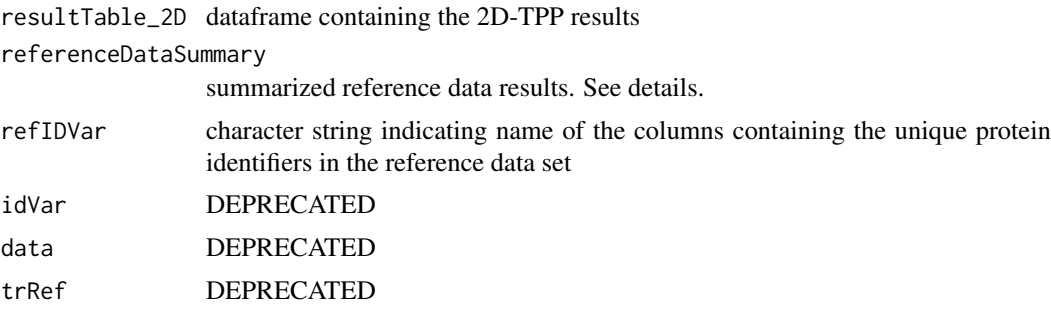

# Details

referenceSummary contains summary statistics like median fold changes and is produced by the function [tpp2dCreateTPPTRreference](#page-23-1). It summarizes the results of a TPP-TR analysis of a reference data set. A reference data set is the a output of a TR experiment without drug treatment on the same cell line as resultTable\_2D.

# Value

A data frame with results merged from 2D-TPP and TPP-TR reference

#### See Also

[tpp2dCreateTPPTRreference](#page-23-1)

#### Examples

```
data(panobinostat_2DTPP_smallExample)
config_tpp2d <- panobinostat_2DTPP_config
data_tpp2d <- panobinostat_2DTPP_data
tpp2dResults <- analyze2DTPP(configTable = config_tpp2d,
                             data = data_tpp2d,
                             methods=c("doseResponse"),
                             createReport="none",
                             nCores=1,
                             idVar = "representative",
                             addCol = "clustername",
                             intensityStr = "sumionarea_protein_",
                             nonZeroCols = "qusm")
trRef <- file.path(system.file("data", package="TPP"),
"TPPTR_reference_results_HepG2.RData")
```
<span id="page-29-0"></span>

```
annotatedTable <- tpp2dMerge2dRef(resultTable_2D = tpp2dResults,
                                  referenceDataSummary = trRef)
```
<span id="page-30-1"></span>tpp2dNormalize *Median normalization of protein fold changes of 2D-TPP data*

#### Description

Normalizes fold changes retrieved from 2D-TPP experiment by dividing by the median fold change

#### Usage

```
tpp2dNormalize(configTable = NULL, data, fcStr = NULL)
```
#### Arguments

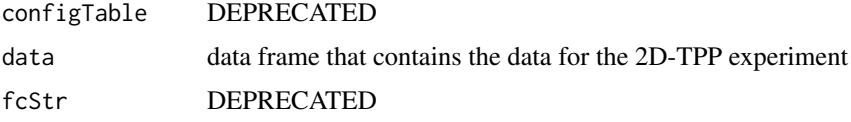

# Value

A dataframe identical to the input dataframe except that the columns containing the fold change values have been normalized by their median.

# Examples

```
# Preparation:
data(panobinostat 2DTPP_smallExample)
# Import data:
datIn <- tpp2dImport(configTable = panobinostat_2DTPP_config,
                      data = panobinostat_2DTPP_data,
                      idVar = "representative",
                      addCol = "clustername",
                      intensityStr = "sumionarea_protein_",
                      nonZeroCols = "qusm")
# Compute fold changes:
datFC <- tpp2dComputeFoldChanges(data = datIn)
# Perform median normalization:
datNorm <- tpp2dNormalize(data = datFC)
# View updated attributes. Now contain field 'fcStrNorm' indicating prefix
# of the fold change columns after normalization.
attr(datNorm, "importSettings")["fcStrNorm"]
```
<span id="page-31-0"></span>tpp2dPlotQChist *Plot quality control histograms*

# Description

Plots quality control histograms of pEC50 values of reference dataset and indicates the pEC50 values of the 2D-TPP experiment

# Usage

```
tpp2dPlotQChist(
 configFile = NULL,
 resultTable = NULL,
 resultPath = NULL,
 trRef = NULL,
 fcStr = "rel_fc."idVar = "gene_name",qualColName = "qupm"
)
```
# Arguments

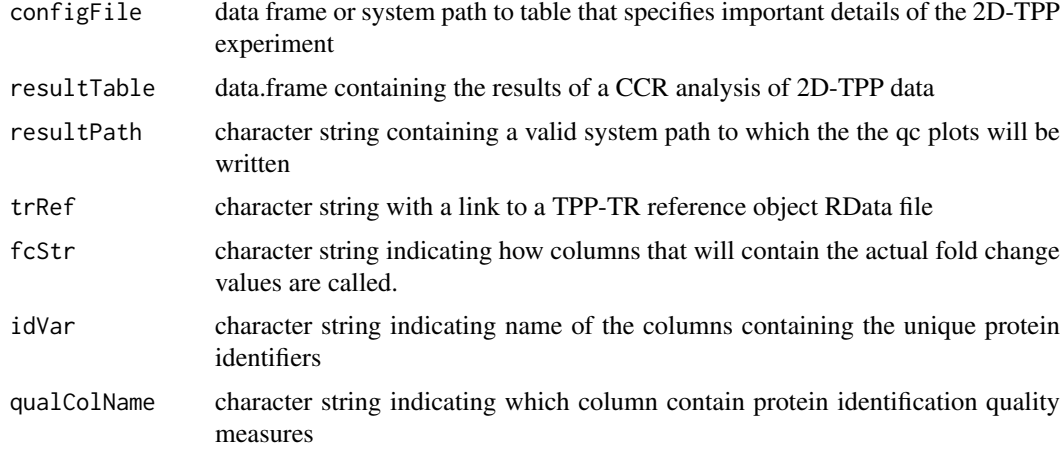

# Value

A pdf with various quality control plots for a specified 2D-TPP data set

tpp2dPlotQCpEC50 *Plot quality control pEC50 plots*

# Description

Plots quality control plots which indicate at which temperatures the pEC50 values of the treatment curves lie in comparison to those of the reference data

#### <span id="page-32-0"></span>tpp2dSplineFitAndTest 33

# Usage

```
tpp2dPlotQCpEC50(
  resultTable = NULL,
  resultPath = NULL,
  trRef = NULL,
  idVar = "gene_name"
)
```
## Arguments

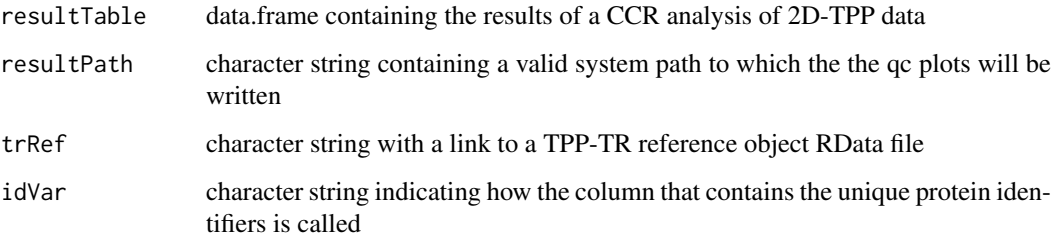

# Value

A folder with plots for each identified protein that compare melting points in the reference data set with the 2D-TPP data set

<span id="page-32-1"></span>tpp2dSplineFitAndTest *Fit splines and perform f-Test*

# Description

Fit splines through TR reference dataset and extrapolates relative 2D-TPP datapoints, then compares spline fits of different treatments with non-treatment with an f-test

# Usage

```
tpp2dSplineFitAndTest(
 data_2D = NULL,data,
 trRefDataPath = NULL,
 dataRef,
 refIDVar = "Protein_ID",
 refFcStr = "norm_rel_fc_",
 resultPath = NULL,
 doPlot = TRUE,
 verbose = FALSE,
 nCores = "max",
 ggplotTheme = NULL
)
```
# Arguments

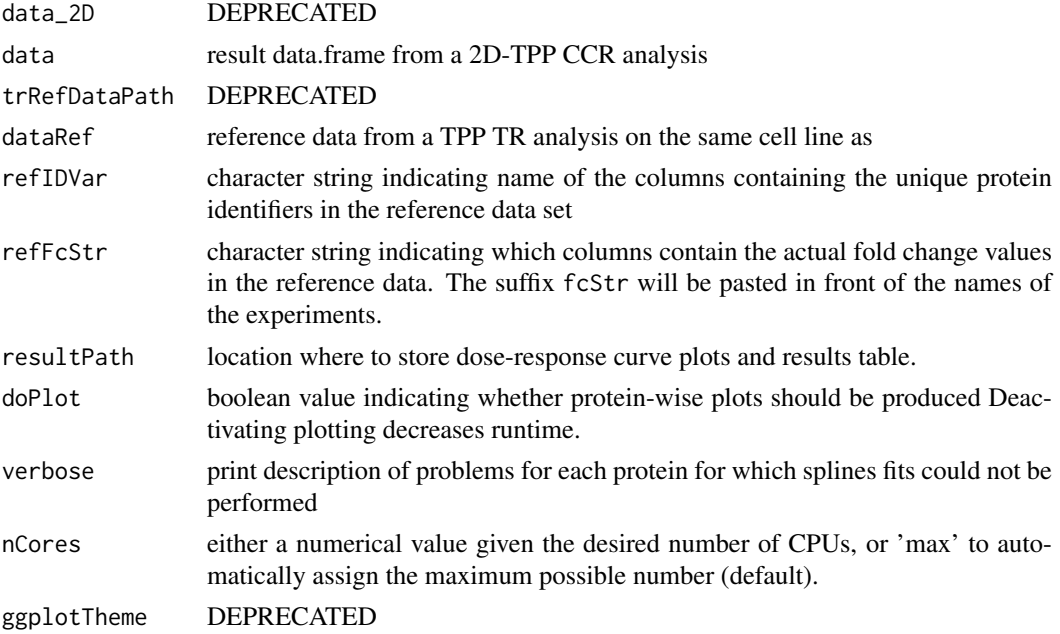

# Details

dataRef can either be a tidy data frame of TPP-TR reference data, a list with TPP-TR reference data and additional information produced by [tpp2dCreateTPPTRreference](#page-23-1), or a character string with a link to the data in one of the described formats.

# Value

None

# Examples

```
data(panobinostat_2DTPP_smallExample)
config_tpp2d <- panobinostat_2DTPP_config
data_tpp2d <- panobinostat_2DTPP_data
trRef <- file.path(system.file("data", package="TPP"),
  "TPPTR_reference_results_HepG2.RData")
datIn <- tpp2dImport(configTable = config_tpp2d,
                      data = data_tpp2d,
                      idVar = "representative",
                      addCol = "clustername",
                      intensityStr = "sumionarea_protein_",
                      nonZeroCols = "qusm")
fcData2d <- tpp2dComputeFoldChanges(data = datIn)
normData2d <- tpp2dNormalize(data = fcData2d)
analysisResults <- tpp2dSplineFitAndTest(data = normData2d,
                                         dataRef = trRef,
                                         refIDVar = "Protein_ID",
                                         refFcStr = "norm_rel_fc_protein_",
                                         doPlot = FALSE,
                                         nCores = 1)
```
<span id="page-33-0"></span>

<span id="page-34-0"></span>tpp2dSplinePlot *Fit splines and generate ggplot visualizations*

#### Description

Fit splines through TR reference dataset and extrapolates relative 2D-TPP datapoints, then compares spline fits of different treatments with non-treatment with an f-test

# Usage

```
tpp2dSplinePlot(
 data_2D = NULL,trRef = NULL,
 fcStr = NULL.
 idVar = NULL,
 refIdVar = "Protein_ID",
 methods = c("doseResponse", "splineFit"),
 refFcStr = "norm_rel_fc_protein_",
 verbose = FALSE
)
```
# Arguments

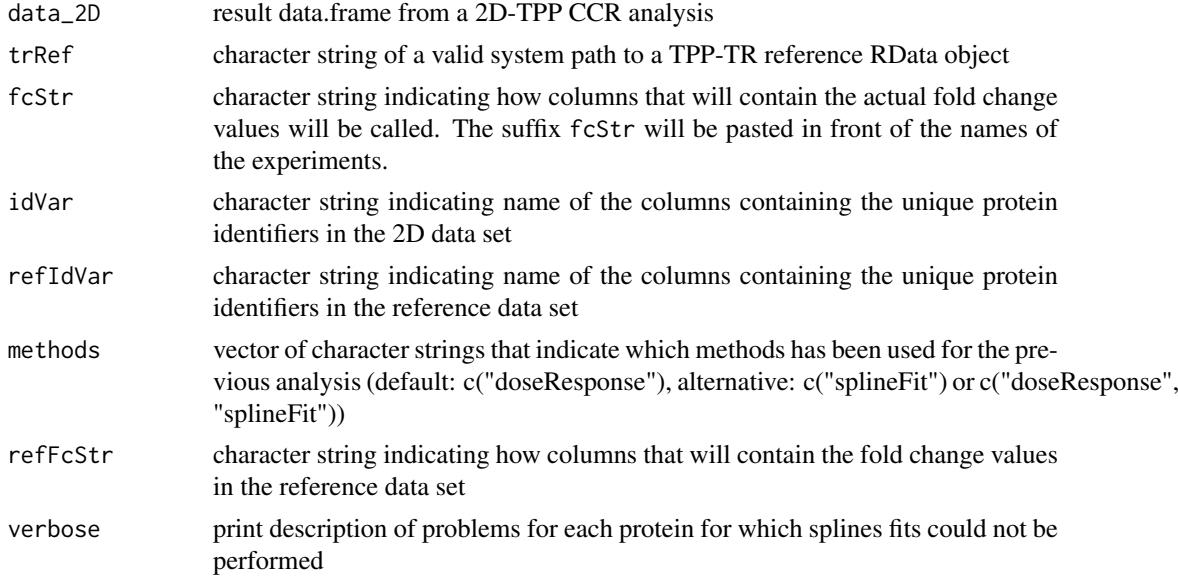

# Value

A list of ggplots which can be accessed via the unique protein ids in the idVar column

# Examples

load(system.file("example\_data/2D\_example\_data/shortData2d.RData", package="TPP")) trRef <- system.file("example\_data/2D\_example\_data/referenceNormData.RData", package="TPP") <span id="page-35-0"></span>tpp2dTRReferenceObject

*TPP-TR reference object*

# Description

Definition of a TPP-TR reference object

# Usage

```
tpp2dTRReferenceObject(
  tppRefData = NULL,
  tppRefPath = NULL,
  fcStr = "norm_rel_fc_",
  qualColName = "qupm"
)
```
# Arguments

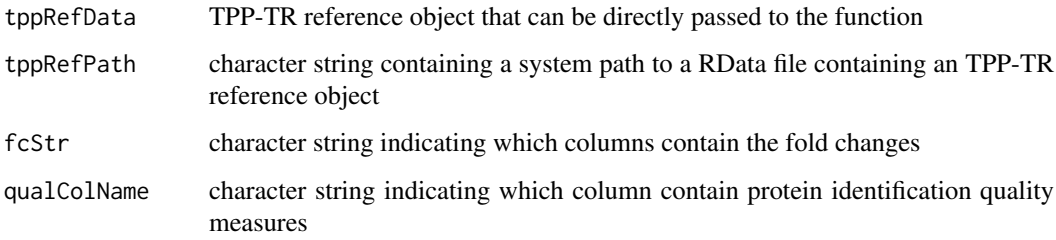

# Value

A TPP-TR reference object

# Examples

trRef <- system.file("example\_data/2D\_example\_data/referenceNormData.RData", package="TPP") tpp2dTRReferenceObject(tppRefPath=trRef)

<span id="page-35-1"></span>tppccrCurveFit *Fit dose response curves*

# Description

tppccrCurveFit fits logistic dose response curves to fold change measurements of a TPP-CCR experiment.

#### <span id="page-36-0"></span>tppccrCurveFit 37

#### Usage

```
tppccrCurveFit(
 data = NULL,
  fcTable = NULL,
  cpdEffects = NULL,
  slopeBounds = c(1, 50),
 nCores = "max",
  verbose = FALSE
)
```
# Arguments

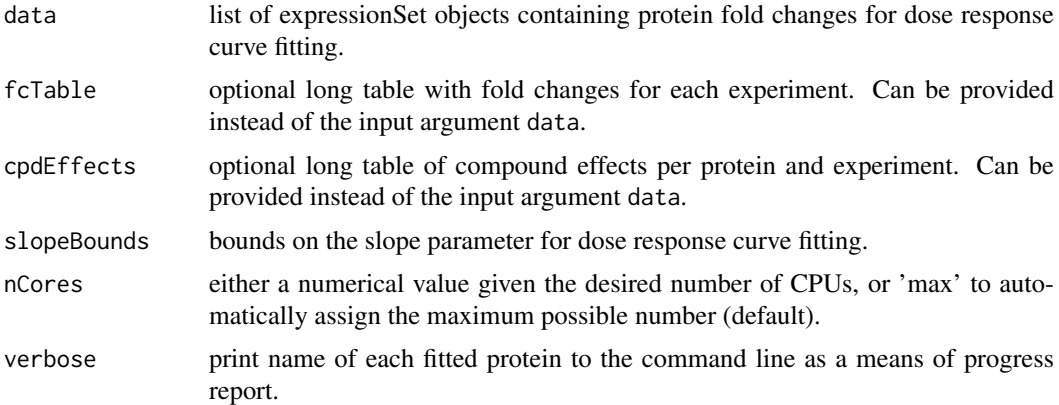

# Details

data is a list of expressionSet objects created by [tppccrImport](#page-37-1). If desired, it can be already preprocessed by [tppccrNormalize](#page-38-1) or [tppccrTransform](#page-42-1). It contains the isobaric labels and administered drug concentrations in the phenoData and user-defined protein properties in the featureData. Protein IDs are stored in the featureNames.

Measurements and compound effects for curve fitting can be provided by the arguments fcTable and cpdEffects, instead of being stored in expressionSets in data.

If specified, fcTable needs to be a long table with column names "id" (the protein names), "concentration" (the fold changes), "labelName" (the isobaric label to each measurement), and "experiment" (e.g. "Vehicle\_1" or "Panobinostat\_1").

If specified, cpdEffects needs to be a long table with column names "id" (the protein names), "cpdEff" (character vector of compound effects, may contain NAs), and "experiment" (e.g. "Vehicle 1" or "Panobinostat 1").

# Value

A list of expressionSet objects storing fold changes, the fitted curve parameters, as well as row and column metadata. In each expressionSet S, the fold changes can be accessed by Biobase::exprs(S). Protein expNames can be accessed by featureNames(S). Isobaric labels and the corresponding concentrations are returned by S\$label and S\$concentration. The fitted curve parameters are stored in codefeatureData(S).

#### See Also

[tppccrImport](#page-37-1), [tppccrNormalize](#page-38-1), [tppccrTransform](#page-42-1)

# Examples

```
data(hdacCCR_smallExample)
tppccrData <- tppccrImport(configTable=hdacCCR_config,
                          data=hdacCCR_data)
tppccrNorm <- tppccrNormalize(data=tppccrData)
tppccrTransformed <- tppccrTransform(data=tppccrNorm)
tppccrFitted <- tppccrCurveFit(data=tppccrTransformed, nCores=1)
```
<span id="page-37-1"></span>tppccrImport *Import TPP-CCR dataset for analysis by the* [TPP](#page-16-1) *package.*

# Description

tppccrImport imports a table of protein fold changes and stores them in an ExpressionSet for use in the [TPP](#page-16-1) package.

#### Usage

```
tppccrImport(
  configTable,
  data = NULL,
  idVar = "gene_name",
  fcStr = "rel_fc",
  naStrs = c("NA", "n/d", "NaN", "<NA>"),
  qualColName = "qupm",
  nonZeroCols = "qssm"
\lambda
```
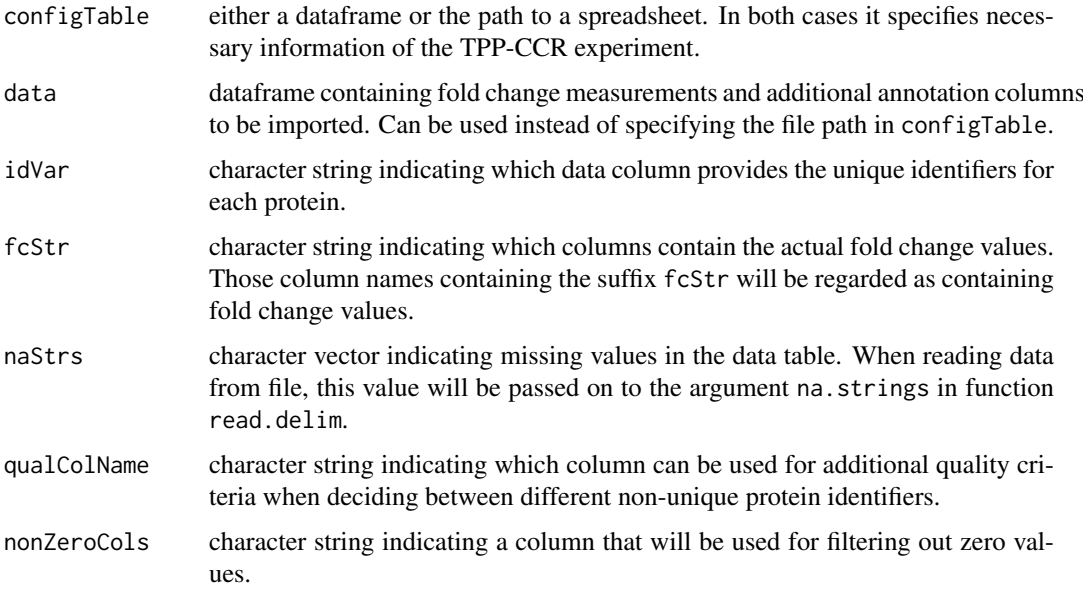

<span id="page-37-0"></span>

#### <span id="page-38-0"></span>tppccrNormalize 39

#### Details

The imported dataset has to contain measurements obtained by a TPP-CCR experiment. Fold changes need to be pre-computed using the lowest concentration as reference.

The dataset can be specified by filename in the configTable argument, or given directly in the data argument

The default settings are adjusted to analyze data of the python package isobarQuant. You can also customize them for your own dataset.

The configTable argument is a dataframe, or the path to a spreadsheet (tab-delimited text-file without quoted strings, or xlsx format). Information about each experiment is stored row-wise. It contains the following columns:

- Path: location of the datafile. Alternatively, data can be directly handed over by the data argument.
- Experiment: unique experiment name.
- Label columns: each isobaric label names a column that contains the concentration administered for the label in the individual experiments.

During data import, proteins with NAs in the data column specified by idVar receive unique generic IDs so that they can be processed by the package.

# Value

ExpressionSet object storing the measured fold changes, as well as row and column metadata. In each ExpressionSet S, the fold changes can be accessed by Biobase::exprs(S). Protein expNames can be accessed by featureNames(S). Isobaric labels and the corresponding concentrations are returned by S\$label and S\$concentration.

#### See Also

[tpptrImport](#page-51-1), [tppccrCurveFit](#page-35-1)

# Examples

```
data(hdacCCR_smallExample)
tppccrData <- tppccrImport(configTable=hdacCCR_config,
data = hdacCCR_data)
```
<span id="page-38-1"></span>tppccrNormalize *Normalize data from TPP-CCR experiments*

#### Description

Normalize each fold change column by its median.

# Usage

tppccrNormalize(data)

#### Arguments

data list of expressionSets with measurements to be normalized

#### Value

List of expressionSet objects storing the normalized fold changes, as well as row and column metadata. In each expressionSet S, the fold changes can be accessed by Biobase::exprs(S). Protein names can be accessed by featureNames(S). Isobaric labels and the corresponding concentrations are returned by S\$label and S\$concentration.

#### Examples

```
data(hdacCCR_smallExample)
tppccrData <- tppccrImport(configTable=hdacCCR_config, data = hdacCCR_data)
tppccrNorm <- tppccrNormalize(data=tppccrData)
head(Biobase::exprs(tppccrNorm[[1]]))
```
tppccrNormalizeToReference

*Normalize fold changes of TPP-CCR experiment to a reference column*

#### Description

Normalize fold changes of TPP-CCR experiment to a reference column (usually that with the lowest concentration) to ensure that the transformation by [tppccrTransform](#page-42-1) yields values between 0 and 1.

#### Usage

tppccrNormalizeToReference(data, refCol = NULL)

#### Arguments

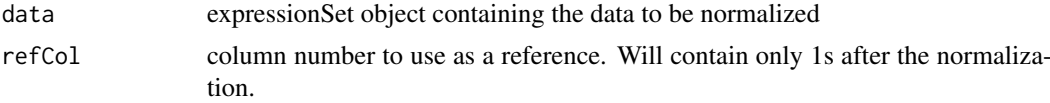

#### Value

List of expressionSet objects storing the normalized fold changes, as well as row and column metadata. In each expressionSet S, the fold changes can be accessed by Biobase::exprs(S). Protein expNames can be accessed by featureNames(S). Isobaric labels and the corresponding concentrations are returned by S\$label and S\$concentration.

### Examples

```
data(hdacCCR_smallExample)
tppccrData <- tppccrImport(configTable=hdacCCR_config, data = hdacCCR_data)
tppccrNorm <- tppccrNormalize(data=tppccrData)
# Normalize to lowest concentration (in the first column):
tppccrNormToRef <- tppccrNormalizeToReference(data=tppccrNorm, refCol=1)
# Obtain results per replicate:
```
<span id="page-39-0"></span>

#### <span id="page-40-0"></span>tppccrPlotCurves 41

```
refTransf_replicate1 <- tppccrNormToRef$Panobinostat_1
head(Biobase::exprs(refTransf_replicate1))
# Perform transformation:
tppccrTransformed <- tppccrTransform(data=tppccrNormToRef)
# Obtain transformed measurements per replicate:
transf_replicate1 <- tppccrTransformed$Panobinostat_1
transf_replicate2 <- tppccrTransformed$Panobinostat_2
# Inspect transformed data in replicate 1:
effects_replicate1 <- Biobase::featureData(transf_replicate1)$compound_effect
newData_repl1 <- data.frame(Biobase::exprs(transf_replicate1),
                              Type=effects_replicate1)[!is.na(effects_replicate1),]
```
<span id="page-40-1"></span>tppccrPlotCurves *Plot dose response curves*

# Description

tppccrPlotCurves plots the logistic dose response curves, as well as the underlying fold change measurements for each TPP-CCR experiment in a study.

#### Usage

```
tppccrPlotCurves(
  data = NULL,
  fcTable = NULL,
  curvePars = NULL,
  resultPath = NULL,
  ggplotTheme = tppDefaultTheme(),
  nCores = "max".verbose = FALSE
)
```
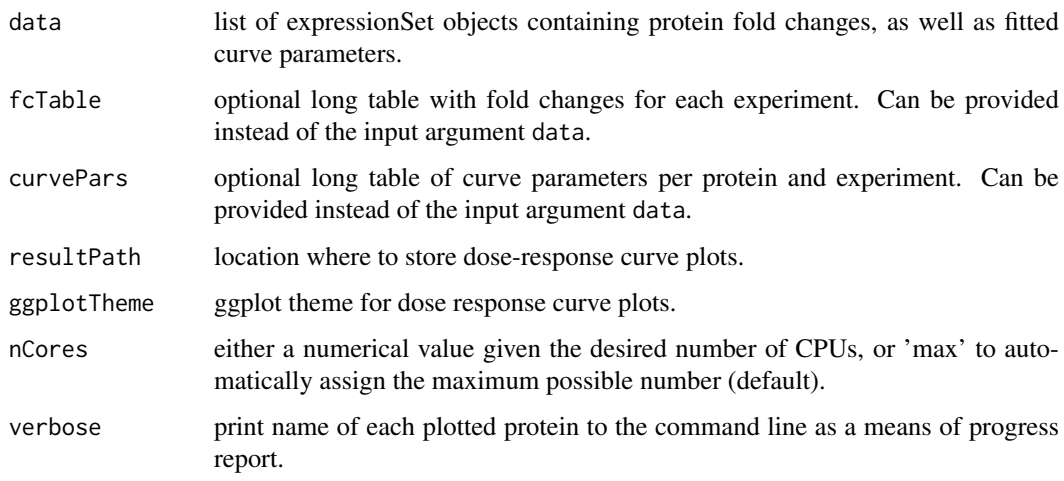

#### Details

data is a list of expressionSet objects created by [tppccrCurveFit](#page-35-1). It contains the isobaric labels and administered drug concentrations in the phenoData and user-defined protein properties (including dose response curve parameters) in the featureData. Protein IDs are stored in the featureNames.

Measurements and compound effects for curve fitting can be provided by the arguments fcTable and cpdEffects, instead of being stored in expressionSets in data.

If specified, fcTable needs to be a long table with column names "id" (the protein names), "concentration" (the fold changes), "labelName" (the isobaric label to each measurement), and "experiment" (e.g. "Vehicle\_1" or "Panobinostat\_1").

If specified, curvePars needs to be a long table with column names "id" (the protein names), "param" (curve parameter per protein and experiment, see TPP:::drCurveParamNames(names=TRUE, info=FALSE) for possibilities), and "experiment" (e.g. "Vehicle\_1" or "Panobinostat\_1").

The dose response curve plots will be stored in a subfolder with name DoseResponse Curves at the location specified by resultPath.

# Value

A list of expressionSet objects storing fold changes, as well as row and column metadata. In each expressionSet S, the fold changes can be accessed by Biobase::exprs(S). Protein expNames can be accessed by featureNames(S). Isobaric labels and the corresponding concentrations are returned by S\$label and S\$concentration. Paths to the produced plots are stored in codefeature-Data(S)\$plot.

#### See Also

[tppccrCurveFit](#page-35-1),[tppDefaultTheme](#page-43-1)

#### Examples

```
data(hdacCCR_smallExample)
tppccrData <- tppccrImport(configTable=hdacCCR_config,
                           data=hdacCCR_data)
tppccrNorm <- tppccrNormalize(data=tppccrData)
tppccrTransformed <- tppccrTransform(data=tppccrNorm)
tppccrFitted <- tppccrCurveFit(data=tppccrTransformed, nCores=1)
hdacSubset <- sapply(tppccrFitted, function(d)d[grepl("HDAC", rownames(d)),])
tppccrPlotted <- tppccrPlotCurves(hdacSubset, resultPath=getwd(), nCores = 1)
```
tppccrResultTable *Summarize results of a TPP-CCR study*

#### Description

tppccrResultTable summarizes the outcomes of a TPP-CCR study in a results table and includes quality information about the estimated dose response curves.

#### Usage

```
tppccrResultTable(data, r2Cutoff = 0.8)
```
<span id="page-41-0"></span>

# <span id="page-42-0"></span>Arguments

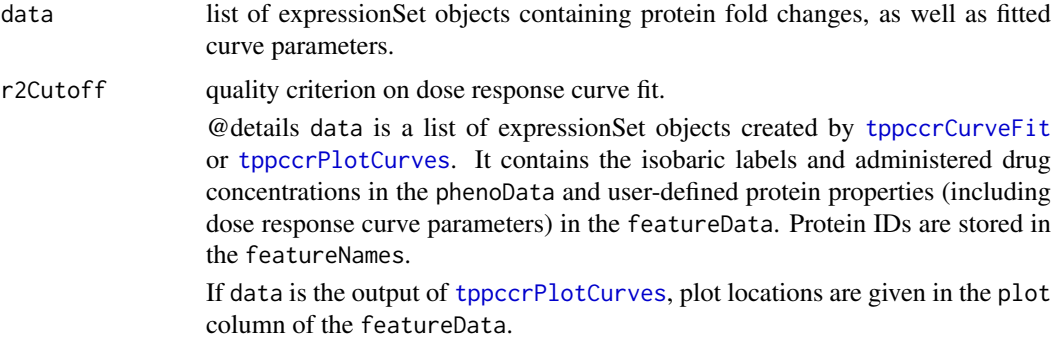

# Value

A data frame in which the results are stored row-wise for each protein, together with the original annotation from the input files.

# See Also

[tppccrCurveFit](#page-35-1),[tppccrPlotCurves](#page-40-1)

# Examples

```
data(hdacCCR_smallExample)
tppccrData <- tppccrImport(configTable=hdacCCR_config,
                           data=hdacCCR_data)
tppccrNorm <- tppccrNormalize(data=tppccrData)
tppccrTransformed <- tppccrTransform(data=tppccrNorm)
tppccrFitted <- tppccrCurveFit(data=tppccrTransformed, nCores=1)
tppccrResults <- tppccrResultTable(data=tppccrFitted)
subset(tppccrResults, passed_filter_Panobinostat_1 & passed_filter_Panobinostat_2)
```
<span id="page-42-1"></span>tppccrTransform *Transform fold changes of TPP-CCR experiment*

# Description

Transform fold changes of TPP-CCR experiment to prepare them for dose response curve fitting.

#### Usage

```
tppccrTransform(data, fcCutoff = 1.5, fcTolerance = 0.1)
```
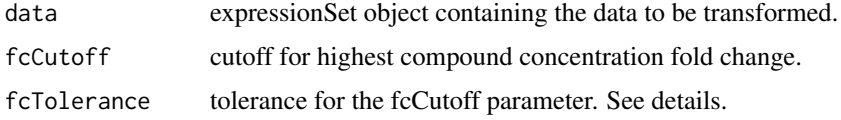

#### <span id="page-43-0"></span>Details

Only proteins with fold changes bigger than [fcCutoff \* (1 - fcTolerance) or smaller than 1/(fcCutoff  $*(1 - f_{\text{cTolerance}}))]$  will be used for curve fitting. Additionally, the proteins fulfilling the fc-Cutoff criterion without tolerance will be marked in the output column meets\_FC\_requirement.

#### Value

List of expressionSet objects storing the transformed fold changes, as well as row and column metadata. In each expressionSet S, the fold changes can be accessed by Biobase::exprs(S). Protein expNames can be accessed by featureNames(S). Isobaric labels and the corresponding concentrations are returned by S\$label and S\$concentration.

#### Examples

```
data(hdacCCR_smallExample)
tppccrData <- tppccrImport(configTable=hdacCCR_config, data = hdacCCR_data)
tppccrNorm <- tppccrNormalize(data=tppccrData)
# Perform transformation:
tppccrTransformed <- tppccrTransform(data=tppccrNorm)
# Obtain transformed measurements per replicate:
transf_replicate1 <- tppccrTransformed$Panobinostat_1
transf_replicate2 <- tppccrTransformed$Panobinostat_2
# Inspect transformed data in replicate 1:
effects_replicate1 <- Biobase::featureData(transf_replicate1)$compound_effect
newData_repl1 <- data.frame(Biobase::exprs(transf_replicate1),
                              Type=effects_replicate1)[!is.na(effects_replicate1),]
```
<span id="page-43-1"></span>tppDefaultTheme *Default ggplot theme for melting curve plots.*

#### Description

Default theme to be passed to the gplots produced by the TPP package.

#### Usage

```
tppDefaultTheme()
```
# Details

Internally, the theme is used as an argument for the function  $ggplot2$ : theme\_set in order specify the appearance of the melting curve plots.

The specified plot properties include bold font and increased font size for axis labels and title, as well as a 90 degree angle for y axis labels.

# Value

ggplot theme with default settings for melting plot appearance.

#### <span id="page-44-0"></span>tppExport 45

#### Examples

```
# Import data:
data(hdacTR_smallExample)
tpptrData <- tpptrImport(configTable=hdacTR_config, data=hdacTR_data)
# Obtain template with default settings:
normRequirements <- tpptrDefaultNormReqs()
print(normRequirements)
# Relax filter on the 10th fold change column for
# normalization set production:
normRequirements$fcRequirements[3,3] <- 0.25
# Perform normalization:
tpptrNorm <- tpptrNormalize(data=tpptrData, normReqs=)
```
<span id="page-44-1"></span>tppExport *Produce Excel table of TPP-TR or TPP-CCR experiment.*

# Description

Produce Excel table of TPP-TR or TPP-CCR experiment out of the data frame returned by [tpptrAnalyzeMeltingCurves](#page-46-1)

#### Usage

```
tppExport(tab, file, expNames = NULL, expColors = NULL)
```
#### Arguments

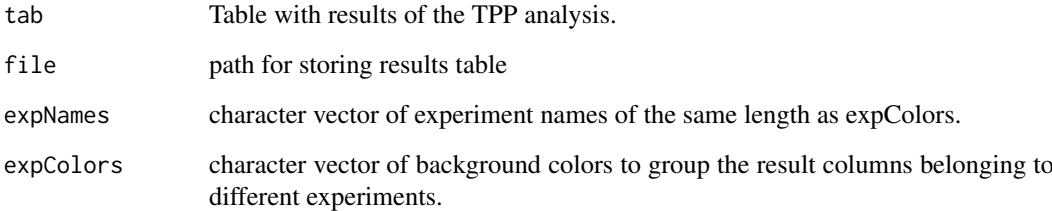

# Value

No value returned.

# Examples

```
data(hdacTR_resultsTable_smallExample)
tppExport(resultTable, "tpptr_example_results.xlsx")
```

```
tppQCPlotsCorrelateExperiments
```
*Visually compare fold changes of different TPP experiments.*

# Description

Plot pairwise relationships between the proteins in different TPP experiments.

# Usage

```
tppQCPlotsCorrelateExperiments(
  tppData,
  annotStr = "",
  path = NULL,ggplotTheme = tppDefaultTheme()
\lambda
```
# Arguments

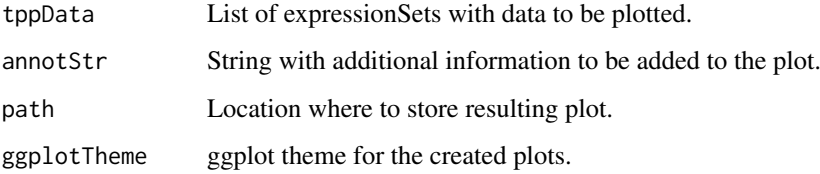

#### Value

List of plots for each experiment.

#### See Also

[tppDefaultTheme](#page-43-1)

# Examples

```
data(hdacTR_smallExample)
tpptrData <- tpptrImport(configTable=hdacTR_config, data=hdacTR_data)
# Quality control (QC) plots BEFORE normalization:
tppQCPlotsCorrelateExperiments(tppData=tpptrData,
annotStr="Non-normalized Fold Changes")
# Quality control (QC) plots AFTER normalization:
tpptrNorm <- tpptrNormalize(data=tpptrData, normReqs=tpptrDefaultNormReqs())
tpptrDataNormalized <- tpptrNorm$normData
tppQCPlotsCorrelateExperiments(tppData=tpptrDataNormalized,
annotStr="Normalized Fold Changes")
```
<span id="page-46-2"></span><span id="page-46-0"></span>

# Description

Reference dataset obtained by TPP-TR experiments without drug treatment on HepG2 cell lines.

# Details

tppRefData is a list of data frames that contains TPP-TR measurements for a large number of proteins in wide format. The experiments were performed in two replicates. It can be used as a reference for normalization of 2D-TPP data. See the vignette for the 2D workflow for details.

```
tpptrAnalyzeMeltingCurves
```
*Analyze fitted curve parameters to detect significant shifts in melting points.*

#### Description

Compute p-values for the pairwise comparisons of melting curve shifts between different conditions.

#### Usage

```
tpptrAnalyzeMeltingCurves(
 data,
 pValMethod = "robustZ",
 pValFilter = list(minR2 = 0.8, maxPlateau = 0.3),pValParams = list(binWidth = 300)
\lambda
```
# Arguments

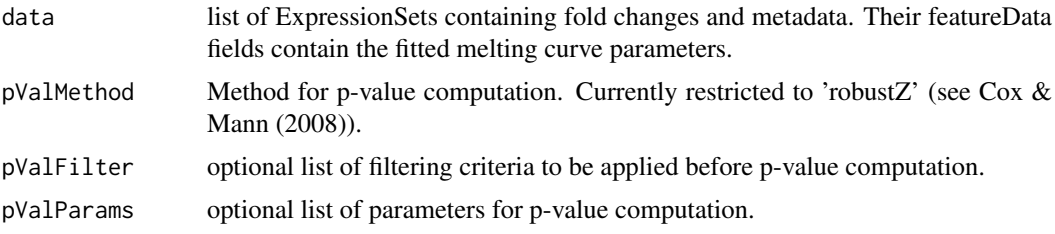

#### Details

The pValParams argument is a list that can contain optional parameters for the chosen p-value computation pValMethod. The following options are available:

1. pValMethod = "robustZ":

pValParams=list(binWidth=[your\_binWidth]).

#### Value

A data frame in which the fit results are stored row-wise for each protein.

#### References

Cox, J., & Mann, M. (2008). MaxQuant enables high peptide identification rates, individualized ppb-range mass accuracies and proteome-wide protein quantification. Nature biotechnology, 26(12), 1367-1372.

#### Examples

```
data(hdacTR_smallExample)
tpptrData <- tpptrImport(hdacTR_config, hdacTR_data)
tpptrNorm <- tpptrNormalize(data=tpptrData,
                            normReqs=tpptrDefaultNormReqs())
normalizedData <- tpptrNorm$normData
## Not run:
# Fit melting curves to each protein
# (can take some time depending on device used):
fittedData <- tpptrCurveFit(normalizedData, nCores=1)
 resultTable <- tpptrAnalyzeMeltingCurves(fittedData)
 subset(resultTable, fulfills_all_4_requirements)$Protein_ID
```
## End(Not run)

<span id="page-47-1"></span>tpptrCurveFit *Fit melting curves to all proteins in a dataset.*

#### Description

Fit melting curves to all proteins in a dataset.

#### Usage

```
tpptrCurveFit(
 data,
 dataCI = NULL,resultPath = NULL,
 ggplotTheme = tppDefaultTheme(),
 doPlot = TRUE,
 startPars = c(Pl = 0, a = 550, b = 10),
 maxAttempts = 500,
 nCores = "max",
 verbose = FALSE
)
```
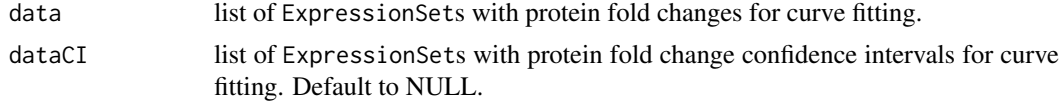

<span id="page-47-0"></span>

#### <span id="page-48-0"></span>tpptrCurveFit 49

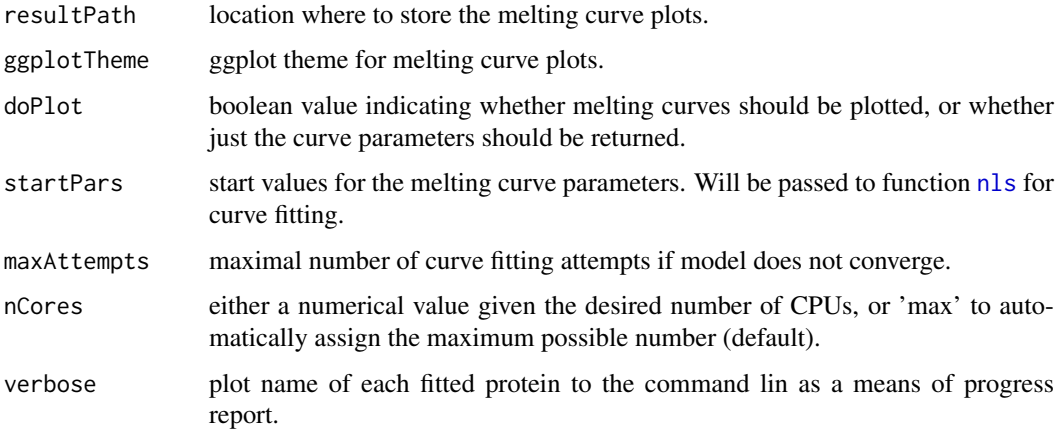

#### Details

If the melting curve fitting procedure does not converge, it will be repeatedly started from perturbed starting parameters (maximum iterations defined by argument maxAttempts)

If doPlot = TRUE, melting curves are be plotted in individual files per protein. Each file is named by its unique identifier. Filenames are truncated to 255 characters (requirement by most operation systems). Truncated filenames are indicated by the suffix "\_truncated[d]", where [d] is a unique number to avoid redundancies.

The melting curve plots will be stored in a subfolder with name Melting\_Curves at the location specified by resultPath.

#### Value

A list of ExpressionSets storing the data together with the melting curve parameters for each experiment. Each ExpressionSet contains the measured fold changes, as well as row and column metadata. In each ExpressionSet S, the fold changes can be accessed by Biobase::exprs(S). Protein exp-Names can be accessed by featureNames(S). Isobaric labels and the corresponding temperatures are returned by S\$label and S\$temperature.

#### See Also

[tppDefaultTheme](#page-43-1)

# Examples

```
data(hdacTR_smallExample)
tpptrData <- tpptrImport(configTable=hdacTR_config, data=hdacTR_data)
tpptrNorm <- tpptrNormalize(data=tpptrData, normReqs=tpptrDefaultNormReqs())
normalizedData <- tpptrNorm$normData
hdacSubsets <- lapply(normalizedData,
                      function(d) d[grepl("HDAC", Biobase::featureNames(d))])
tpptrFittedHDACs <- tpptrCurveFit(hdacSubsets, nCores=1)
# Show estimated parameters for vehicle and treatment experiments:
Biobase::pData(Biobase::featureData(tpptrFittedHDACs[["Vehicle_1"]]))
Biobase::pData(Biobase::featureData(tpptrFittedHDACs[["Panobinostat_1"]]))
```
<span id="page-49-1"></span><span id="page-49-0"></span>tpptrDefaultNormReqs *Default filter criteria for fold change normalization*

#### Description

Filter criteria as described in the publication.

## Usage

```
tpptrDefaultNormReqs()
```
#### Value

List with two entries: 'fcRequirements' describes filtering requirements on fold change columns, 'otherRequirements' contains criteria on additional metadata columns.

#### Examples

```
data(hdacTR_smallExample)
tpptrData <- tpptrImport(configTable=hdacTR_config, data=hdacTR_data)
tpptrNorm <- tpptrNormalize(data=tpptrData, normReqs=tpptrDefaultNormReqs())
```
<span id="page-49-2"></span>tpptrFitSplines *Perform spline fitting*

#### Description

Fit natural splines to all proteins in a dataset.

# Usage

```
tpptrFitSplines(
  data,
  factorsH1,
  factorSB0 = character(0),
  splitneDF = 3:7,computeAUC = NULL,
  returnModels = TRUE,
  nCores = "max"
)
```
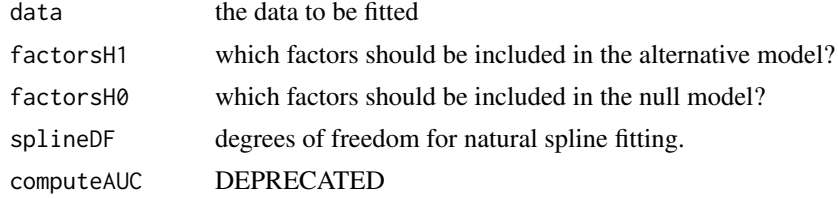

#### <span id="page-50-0"></span>tpptrFTest 51

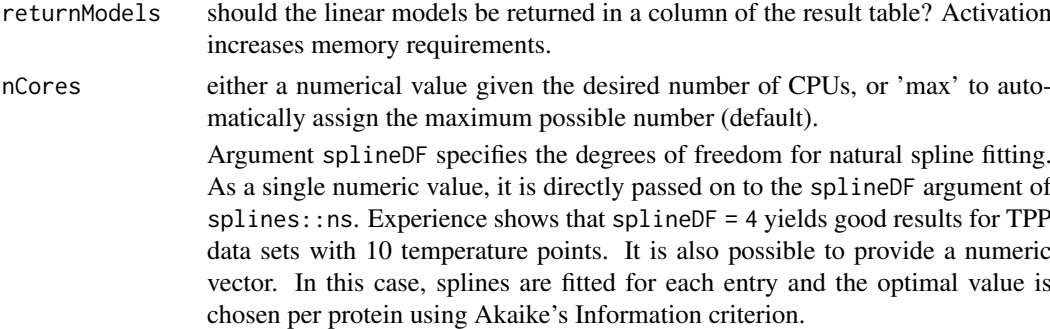

# Value

A table containing the fitted models per protein

#### See Also

[ns,](#page-0-0) [AICc](#page-0-0)

## Examples

```
data(hdacTR_smallExample)
tpptrData <- tpptrImport(configTable = hdacTR_config, data = hdacTR_data)
normResults <- tpptrNormalize(data = tpptrData,
               normReqs = tpptrDefaultNormReqs())
normData_eSets <- normResults$normData
normData_longTable <- tpptrTidyUpESets(normData_eSets)
hdacSubset <- subset(normData_longTable, grepl("HDAC", uniqueID))
hdacSplineFits <- tpptrFitSplines(data = hdacSubset,
                                  factorsH1 = c("condition"),
                                  nCores = 1)
```
<span id="page-50-1"></span>tpptrFTest *Analyze spline fits to detect differential behavior over time*

#### Description

Analyze fitted natural spline models and look for differential behaviour between conditions by a moderated F-test.

#### Usage

```
tpptrFTest(fittedModels, doPlot = FALSE, resultPath = NULL)
```
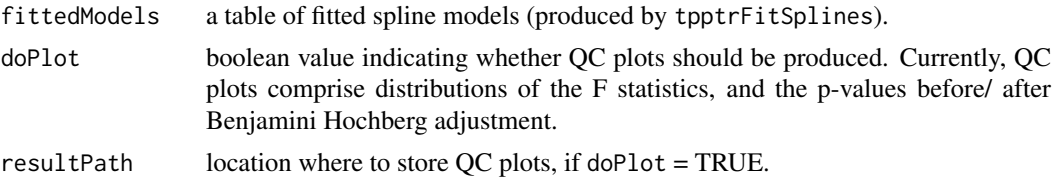

#### <span id="page-51-0"></span>Details

If doPlot is TRUE, but no resultPath is specified, the plots will be prompted to the active device. The moderated F-statistic is calculated by the following equation: ...

# Value

A long table containing the hypothesis test results per protein.

# See Also

[ns,](#page-0-0) [squeezeVar](#page-0-0)

#### Examples

```
data(hdacTR_smallExample)
tpptrData <- tpptrImport(configTable = hdacTR_config, data = hdacTR_data)
normResults <- tpptrNormalize(data = tpptrData, normReqs = tpptrDefaultNormReqs())
normData_eSets <- normResults$normData
fitData <- tpptrTidyUpESets(normData_eSets)
fits <- tpptrFitSplines(data = fitData, factorsH1 = "condition", nCores = 1, splineDF = 4:5)
testResults <- tpptrFTest(fittedModels = fits)
```
<span id="page-51-1"></span>

tpptrImport *Import TPP-TR datasets for analysis by the* [TPP](#page-16-1) *package.*

# Description

tpptrImport imports several tables of protein fold changes and stores them in a list of Expression-Sets for use in the [TPP](#page-16-1) package.

# Usage

```
tpptrImport(
 configTable,
 data = NULL,
 idVar = "gene_name",
 fcStr = "rel_fc",
 naStrs = c("NA", "n/d", "NaN"),
 qualColName = "qupm",
 outputFormat = "eSetList"
```

```
)
```
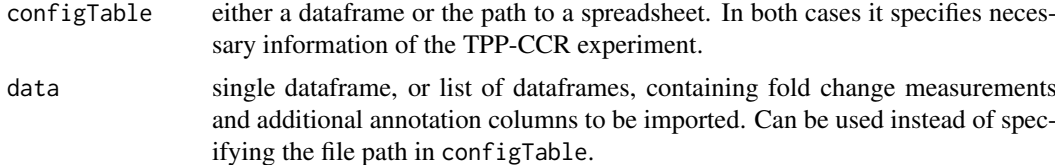

#### <span id="page-52-0"></span>tpptrImport 53

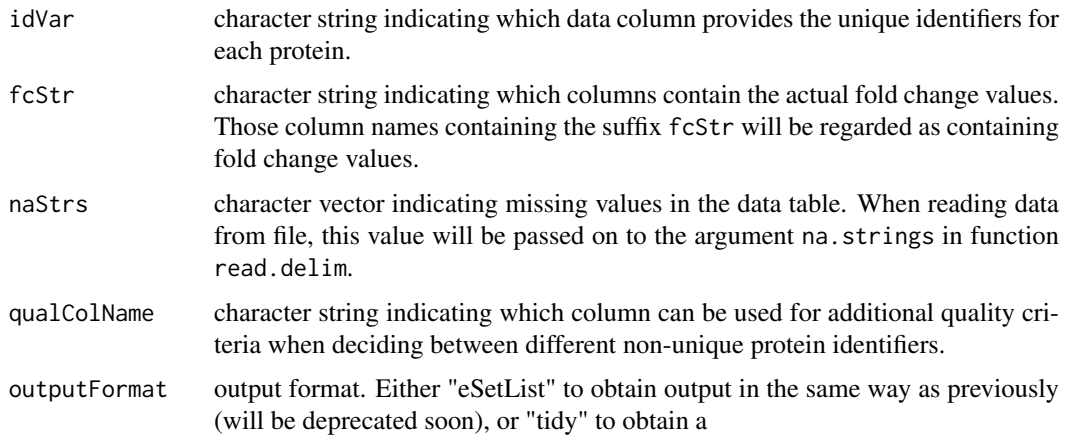

#### Details

The imported datasets have to contain measurements obtained by TPP-TR experiments. Fold changes need to be pre-computed using the lowest temperature as reference.

An arbitrary number of datasets can be specified by filename in the Path-column of the configTable argument, or given directly as a list of dataframes in the data argument. They can differ, for example, by biological replicate or by experimental condition (for example, treatment versus vehicle). Their names are defined uniquely by the Experiment column in configTable. Experimental conditions can be specified by an optional column in configTable.

The default settings are adjusted to analyze data of the python package isobarQuant. You can also customize them for your own dataset.

The configTable argument is a dataframe, or the path to a spreadsheet (tab-delimited text-file without quoted strings, or xlsx format). Information about each experiment is stored row-wise. It contains the following columns:

- Path:location of each datafile. Alternatively, data can be directly handed over by the data argument.
- Experiment: unique experiment names.
- Condition: experimental conditions of each dataset.
- Label columns: each isobaric label names a column that contains the temperatures administered for the label in the individual experiments.

Proteins with NAs in the data column specified by idVar receive unique generic IDs so that they can be processed by the package.

#### Value

A list of ExpressionSets storing the imported data for experiment. Each ExpressionSet contains the measured fold changes, as well as row and column metadata. In each ExpressionSet S, the fold changes can be accessed by Biobase::exprs(S). Protein expNames can be accessed by featureNames(S). Isobaric labels and the corresponding temperatures are returned by S\$label and S\$temperature

#### See Also

[tppccrImport](#page-37-1)

# Examples

```
data(hdacTR_smallExample)
tpptrData <- tpptrImport(hdacTR_config, hdacTR_data)
```
<span id="page-53-1"></span>tpptrNormalize *Normalize protein fold changes*

#### Description

Normalizes fold changes determined by TPP-TR experiments over different experimental groups.

#### Usage

```
tpptrNormalize(
  data,
 normReqs = tpptrDefaultNormReqs(),
 qcPlotTheme = tppDefaultTheme(),
 qcPlotPath = NULL,
 startPars = c(Pl = 0, a = 550, b = 10),
 maxAttemps = 1,fixedReference = NULL
)
```
#### Arguments

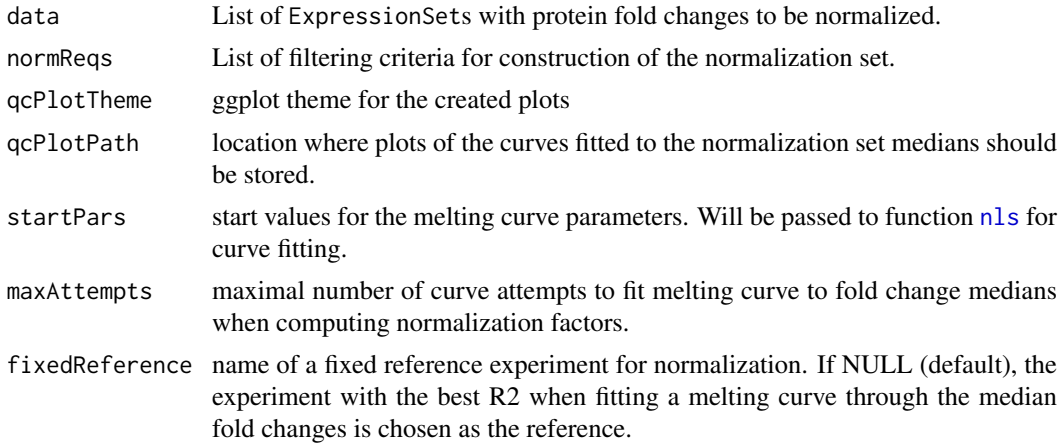

#### Details

Performs normalization of all fold changes in a given list of ExpressionSets. The normalization procedure is described in detail in Savitski et al. (2014). Whether normalization needs to be performed and what method is best suited depends on the experiment. Here we provide a reasonable solution for the data at hand.

We distinguish between filtering conditions on fold changes and on additional annotation columns. Correspondingly, normReqs contains two fields, fcFilters and otherFilters. Each entry contains a data frame with three columns specifying the column to be filtered, as well as upper and lower bounds. An example is given by [tpptrDefaultNormReqs](#page-49-1).

<span id="page-53-0"></span>

#### <span id="page-54-0"></span>tpptrPlotSplines 55

#### Value

A list of ExpressionSets storing the normalized data for each experiment. Each ExpressionSet contains the measured fold changes, as well as row and column metadata. In each ExpressionSet S, the fold changes can be accessed by Biobase::exprs(S). Protein expNames can be accessed by featureNames(S). Isobaric labels and the corresponding temperatures are returned by S\$label and S\$temperature

#### References

Savitski, M. M., Reinhard, F. B., Franken, H., Werner, T., Savitski, M. F., Eberhard, D., ... & Drewes, G. (2014). Tracking cancer drugs in living cells by thermal profiling of the proteome. Science, 346(6205), 1255784.

Franken, H, Mathieson, T, Childs, D. Sweetman, G. Werner, T. Huber, W. & Savitski, M. M. (2015), Thermal proteome profiling for unbiased identification of drug targets and detection of downstream effectors. Nature protocols 10(10), 1567-1593.

#### See Also

[tpptrImport](#page-51-1)

#### Examples

```
data(hdacTR_smallExample)
tpptrData <- tpptrImport(hdacTR_config, hdacTR_data)
tpptrNorm <- tpptrNormalize(data=tpptrData, normReqs=tpptrDefaultNormReqs())
names(tpptrNorm)
```
tpptrPlotSplines *Plot spline fits per protein*

#### Description

Plot spline fits per protein

#### Usage

```
tpptrPlotSplines(
 data,
 factorsH1 = NULL,
 factorsH0 = NULL,
 fittedModels,
  testResults,
 resultPath = NULL,
 indivial = TRUE,overview = FALSE,
 returnPlots = FALSE,
 control = list(nCores = "max", maxRank = 500, highlightBelow = 0.05),maxRank = NULL,highlightBelow = NULL,
 plotIndividual = NULL,
 plotAlphabetical = NULL
)
```
# Arguments

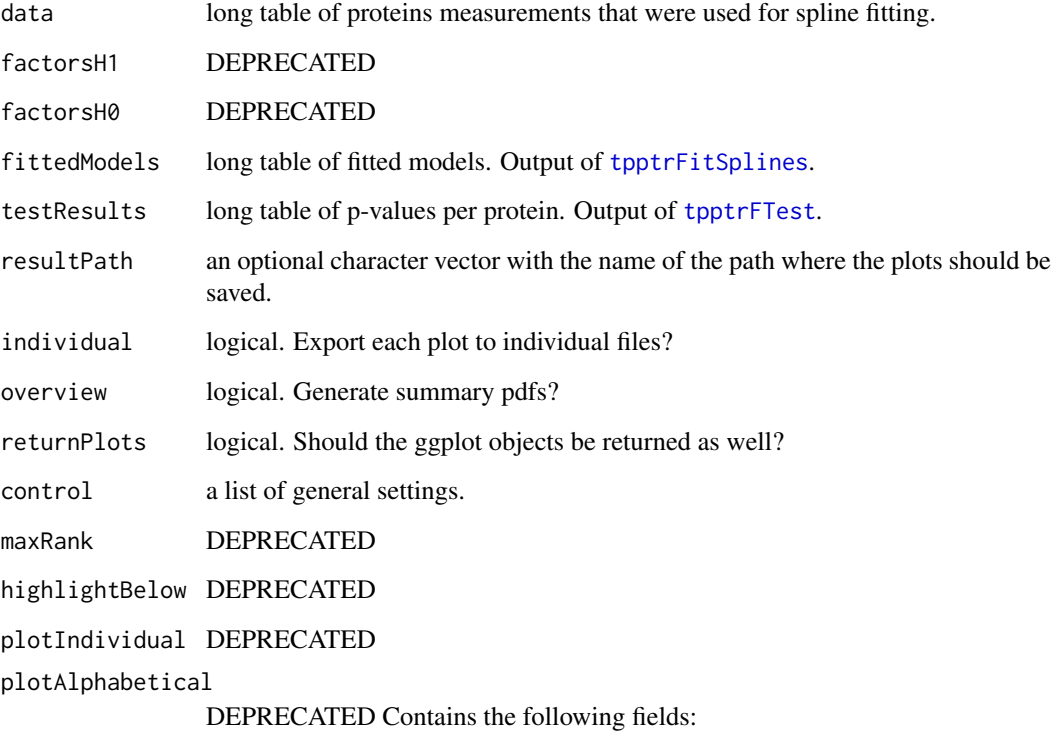

- nCores: number of CPUs for parallel production of plots per protein if individual = TRUE (default: "max")
- maxRank: how many of the top hits should be plotted if overview = TRUE (default: 500)
- highlightBelow: maximum adjusted p-value for which a protein is highlighted by a different background color if overview = TRUE (default: 0.05)

# Details

Plots of the natural spline fits will be stored in a subfolder with name Spline\_Fits at the location specified by resultPath.

Exporting each plot to individual files (individual = TRUE) can cost runtime and the resulting files can be tedious to browse. If you just want to browse the results, use overview = TRUE instead.

If overview = TRUE, two summary PDFs are created that enable quick browsing through all results. They contain the plots in alphacetical order (splineFit\_alphabetical.pdf), or ranked by pvalues (splineFit\_top\_xx.pdf, where xx is the maximum rank defined by overviewSettings\$maxRank).

#### Value

None

# See Also

[ns,](#page-0-0) [AICc,](#page-0-0)[tpptrFitSplines,](#page-49-2) [tpptrFTest](#page-50-1)

<span id="page-55-0"></span>

#### <span id="page-56-0"></span>tpptrSplineFitAndTest 57

#### Examples

```
data(hdacTR_smallExample)
tpptrData <- tpptrImport(configTable = hdacTR_config, data = hdacTR_data)
tidyData <- tpptrTidyUpESets(tpptrData)
splineFits <- tpptrFitSplines(data = tidyData, nCores = 1, splineDF = 4:5,
                              factorsH1 = "condition", returnModels = TRUE)
testResults <- tpptrFTest(fittedModels = splineFits, doPlot = FALSE)
tpptrPlotSplines(data = tidyData, fittedModels = splineFits,
                 individual = FALSE,
                 testResults = testResults, resultPath = getwd())
```
tpptrSplineFitAndTest *Perform spline fitting and analyze by moderated F-test*

# Description

A wrapper function around the functions tpptrFitSplines, tpptrFTest, tpptrPlotSplines, which fits natural splines to all proteins in a dataset and detect differential behavior between conditions by a moderated F-test. The results are formatted as a wide table with one row per protein. This table contains all the original data, the test results, and (optionally) additional annotation columns for each protein.

#### Usage

```
tpptrSplineFitAndTest(
  data,
  factorsH1,
  factorsH0 = character(),resultPath = NULL,
  doPlot = TRUE,
  nCores = "max".splitneDF = 3:7,
  additionalCols = NULL,
  verbose = NULL,
  ggplotTheme = NULL
)
```
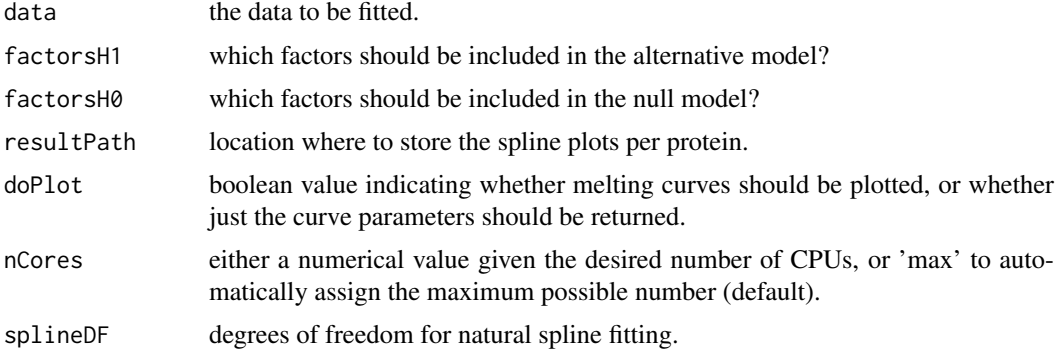

<span id="page-57-0"></span>additionalCols additional annotation per protein to append to the result table. verbose DEPRECATED

# ggplotTheme DEPRECATED.

# Details

Plots of the natural spline fits will be stored in a subfolder with name Spline\_Fits at the location specified by resultPath.

Argument data can either be long table, or a list of expressionSets as returned by [tpptrImport](#page-51-1). If a long table, it needs to contain the following columns: 'uniqueID' (identifier), 'x' (independent variable for fitting, usually the temperature) and 'y' (dependent variable for fitting, usually the relative concentration).

Argument splineDF specifies the degrees of freedom for natural spline fitting. As a single numeric value, it is directly passed on to the splineDF argument of splines::ns. Experience shows that splineDF = 4 yields good results for TPP data sets with 10 temperature points. It is also possible to provide a numeric vector. In this case, splines are fitted for each entry and the optimal value is chosen per protein using Akaike's Information criterion.

# Value

A data frame in wide format with one row per protein. It contains the smoothing spline parameters and F-test results obtained by comparing the null and alternative models.

#### See Also

[ns,](#page-0-0) [AICc](#page-0-0)

#### Examples

```
data(hdacTR_smallExample)
tpptrData <- tpptrImport(configTable = hdacTR_config, data = hdacTR_data)
fitData <- tpptrTidyUpESets(tpptrData)
hdacSplineFits <- tpptrSplineFitAndTest(data = fitData,
                                        factorsH1 = "condition",
                                        nCores = 1,
                                        splitneDF = 4:5,doflot = FALSE)# Show estimated splines for HDAC1:
filter(hdacSplineFits, Protein_ID == "HDAC1")
# -> Which proteins showed significant condition effects?
hdacSplineFits %>% filter(p_adj_NPARC <= 0.01) %>% select(Protein_ID, p_adj_NPARC)
# Quality control: test for replicate-specific effects:
 testResults <- tpptrSplineFitAndTest(data = fitData,
                                     factorsH1 = "replicate",
                                     nCores = 1,
                                     splineDF = 4,
                                     doPlot = FALSE)
# -> Which proteins showed significant replicate effects?
testResults %>% filter(p_adj_NPARC <= 0.01) %>% select(Protein_ID, p_adj_NPARC)
```
<span id="page-58-0"></span>tpptrTidyUpESets *Tidy up expressionSets*

#### Description

Convert list of expressionSets (intermediate output of several TPP-TR functions) to tidy tables.

# Usage

```
tpptrTidyUpESets(tppESetList, returnType = "exprs")
```
#### Arguments

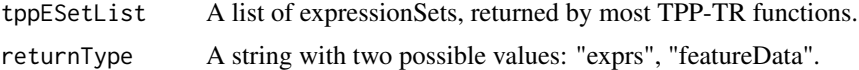

# Details

expressionSet lists are for example produced by [tpptrImport](#page-51-1), [tpptrNormalize](#page-53-1), [tpptrCurveFit](#page-47-1).

# Value

Either the fold changes per protein across all experiments (if returnType = "exprs"), or the additional annotation per protein and experiment (if returnType = "featureData"). For example, the peptide counts per identified protein can be found here.

# Examples

```
data(hdacTR_smallExample)
tpptrData <- tpptrImport(configTable = hdacTR_config, data = hdacTR_data)
concentrations <- tpptrTidyUpESets(tpptrData)
additionalInfos <- tpptrTidyUpESets(tpptrData, returnType = "featureData")
summary(concentrations)
```
TPPTR\_reference\_results\_HepG2

*Example of a reference dataset for 2D-TPP experiments.*

#### Description

Reference dataset obtained by TPP-TR experiments without drug treatment on HepG2 cell lines.

#### Details

Contains the data object [tppRefData](#page-46-2).

# <span id="page-59-0"></span>Index

```
.onLoad (TPP), 17
AICc, 51, 56, 58
analyze2DTPP, 3
analyzeTPPCCR, 6, 17
analyzeTPPTR, 8, 17
brewer.pal, 5, 22
hdacCCR_config, 11, 13
hdacCCR_data, 11, 12, 12, 13
hdacCCR_smallExample, 12, 13
hdacTR_config, 12, 13, 14, 15
hdacTR_data, 13, 14, 15
hdacTR_resultsTable_smallExample, 14
hdacTR_smallExample, 13, 14, 15
nls, 9, 49, 54
ns, 51, 52, 56, 58
panobinostat_2DTPP_config, 15, 16
panobinostat_2DTPP_data, 15, 16, 16
panobinostat_2DTPP_smallExample, 15, 16,
         16
resultTable, 14, 16
squeezeVar, 52
suppressMessages, 7, 10
TPP, 12, 14, 16, 17, 38, 52
TPP-defunct, 17
TPP-deprecated, 18
tpp2dAddAdditionalInfo, 18
tpp2dCalcFractAbundance, 19
tpp2dComputeFoldChanges, 20
tpp2dCreateCCRConfigFile (TPP-defunct),
         17
tpp2dCreateDRplots, 21
tpp2dCreateReport, 22
tpp2dCreateTPPTRreference, 24, 30, 34
tpp2dCurveFit, 22, 25
tpp2dEvalConfigTable (TPP-defunct), 17
tpp2dExport, 26
tpp2dExportPlots, 28
```
tpp2dImport, *[5](#page-4-0)*, [28](#page-27-0) tpp2dMerge2dRef, [29](#page-28-0) tpp2dNormalize, *[5](#page-4-0)*, [31](#page-30-0) tpp2dPlotCCRAllCurves *(*TPP-defunct*)*, [17](#page-16-0) tpp2dPlotCCRGoodCurves *(*TPP-defunct*)*, [17](#page-16-0) tpp2dPlotCCRSingleCurves *(*TPP-defunct*)*, [17](#page-16-0) tpp2dPlotQChist, [32](#page-31-0) tpp2dPlotQCpEC50, [32](#page-31-0) tpp2dRemoveZeroSias *(*TPP-defunct*)*, [17](#page-16-0) tpp2dReplaceColNames *(*TPP-defunct*)*, [17](#page-16-0) tpp2dSplineFitAndTest, *[25](#page-24-0)*, [33](#page-32-0) tpp2dSplinePlot, [35](#page-34-0) tpp2dTRReferenceObject, [36](#page-35-0) tppccrCurveFit, *[7](#page-6-0)*, [36,](#page-35-0) *[39](#page-38-0)*, *[42,](#page-41-0) [43](#page-42-0)* tppccrImport, *[7](#page-6-0)*, *[37](#page-36-0)*, [38,](#page-37-0) *[53](#page-52-0)* tppccrNormalize, *[7](#page-6-0)*, *[37](#page-36-0)*, [39](#page-38-0) tppccrNormalizeToReference, [40](#page-39-0) tppccrPlotCurves, [41,](#page-40-0) *[43](#page-42-0)* tppccrResultTable, [42](#page-41-0) tppccrTransform, *[37](#page-36-0)*, *[40](#page-39-0)*, [43](#page-42-0) tppDefaultTheme, *[42](#page-41-0)*, [44,](#page-43-0) *[46](#page-45-0)*, *[49](#page-48-0)* tppExport, *[7](#page-6-0)*, *[10](#page-9-0)*, [45](#page-44-0) tppQCPlotsCorrelateExperiments, *[16](#page-15-0)*, [46](#page-45-0) tppRefData, [47,](#page-46-0) *[59](#page-58-0)* TPPTR\_reference\_results\_HepG2, [59](#page-58-0) tpptrAnalyzeMeltingCurves, *[10](#page-9-0)*, *[45](#page-44-0)*, [47](#page-46-0) tpptrCurveFit, *[10](#page-9-0)*, [48,](#page-47-0) *[59](#page-58-0)* tpptrDefaultNormReqs, *[10](#page-9-0)*, [50,](#page-49-0) *[54](#page-53-0)* tpptrFitSplines, [50,](#page-49-0) *[56](#page-55-0)* tpptrFTest, [51,](#page-50-0) *[56](#page-55-0)* tpptrImport, *[10](#page-9-0)*, *[39](#page-38-0)*, [52,](#page-51-0) *[55](#page-54-0)*, *[58,](#page-57-0) [59](#page-58-0)* tpptrNormalize, *[10](#page-9-0)*, [54,](#page-53-0) *[59](#page-58-0)* tpptrPlotSplines, [55](#page-54-0) tpptrSplineFitAndTest, [57](#page-56-0) tpptrTidyUpESets, [59](#page-58-0)